**IWW-Studienprogramm**

**Grundlagenstudium**

# **Modul 1**

# **Orientierungsmodul**

von

Univ.-Prof. Dr. Rainer Olbrich

Das Werk ist urheberrechtlich geschützt. Die dadurch begründeten Rechte, insbesondere das Recht der Vervielfältigung und Verbreitung sowie der Übersetzung und des Nachdruckes, bleiben, auch bei nur auszugsweiser Verwertung, vorbehalten. Kein Teil des Werkes darf in irgendeiner Form (Druck, Fotokopie, Mikrofilm oder ein anderes Verfahren) ohne schriftliche Genehmigung des IWW – Institut für Wirtschaftswissenschaftliche Forschung und Weiterbildung GmbH reproduziert oder unter Verwendung elektronischer Systeme verarbeitet, vervielfältigt oder verbreitet werden. Dies gilt auch für jede Form der Kommunikation zwischen den Studierenden des IWW.

# **Inhaltsübersicht**

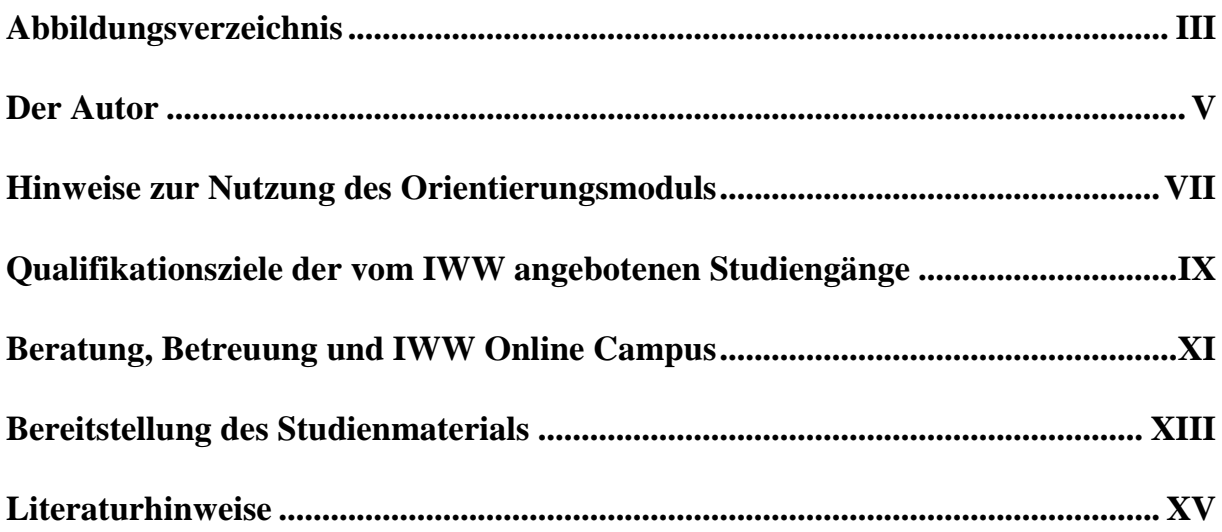

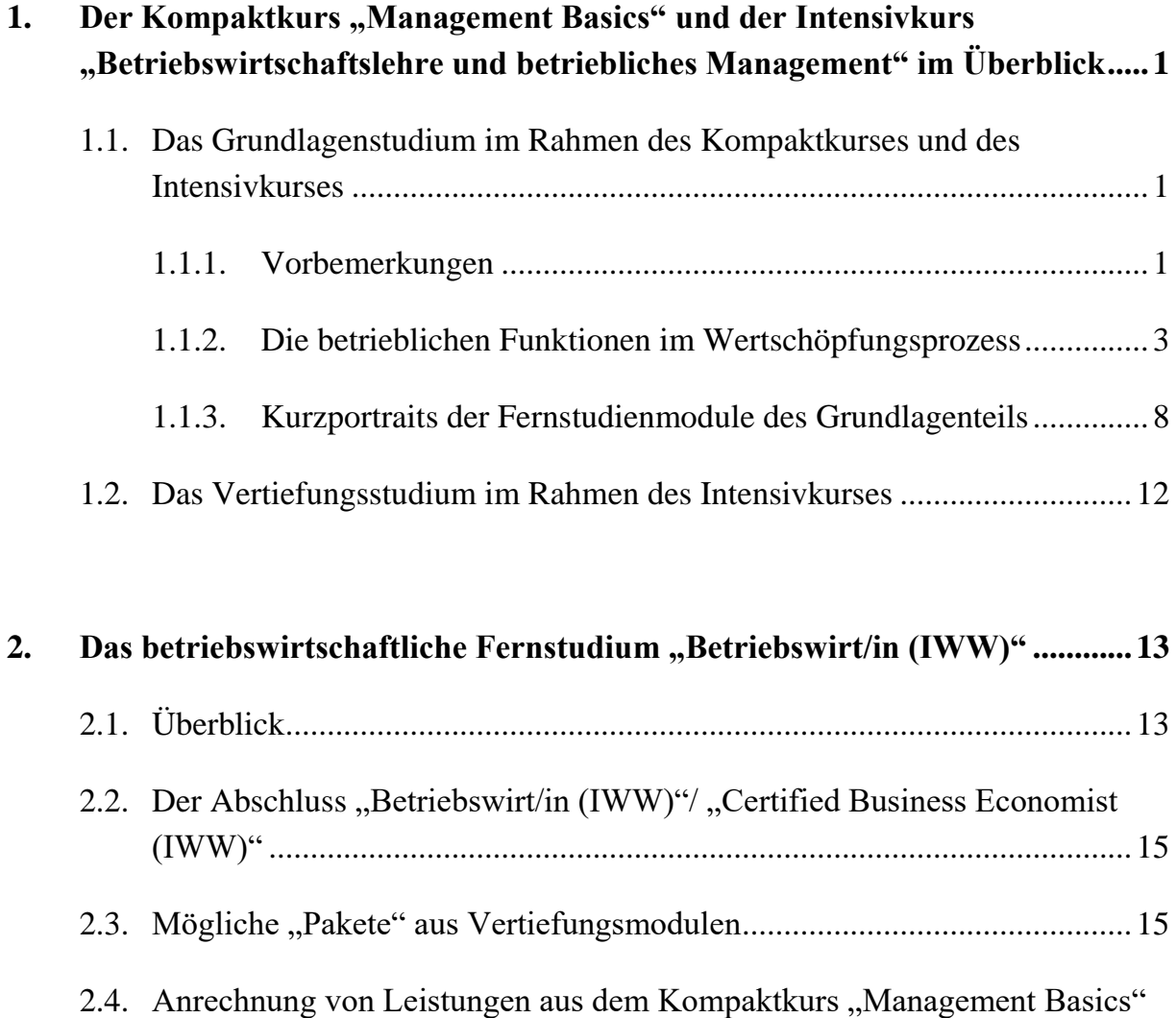

[oder dem Intensivkurs und Regularien](#page-36-0) ........................................................17

# **3. [Die "spezialisierten Fernstudiengänge" und die "Aufbaustudiengänge"](#page-38-0) .....21**

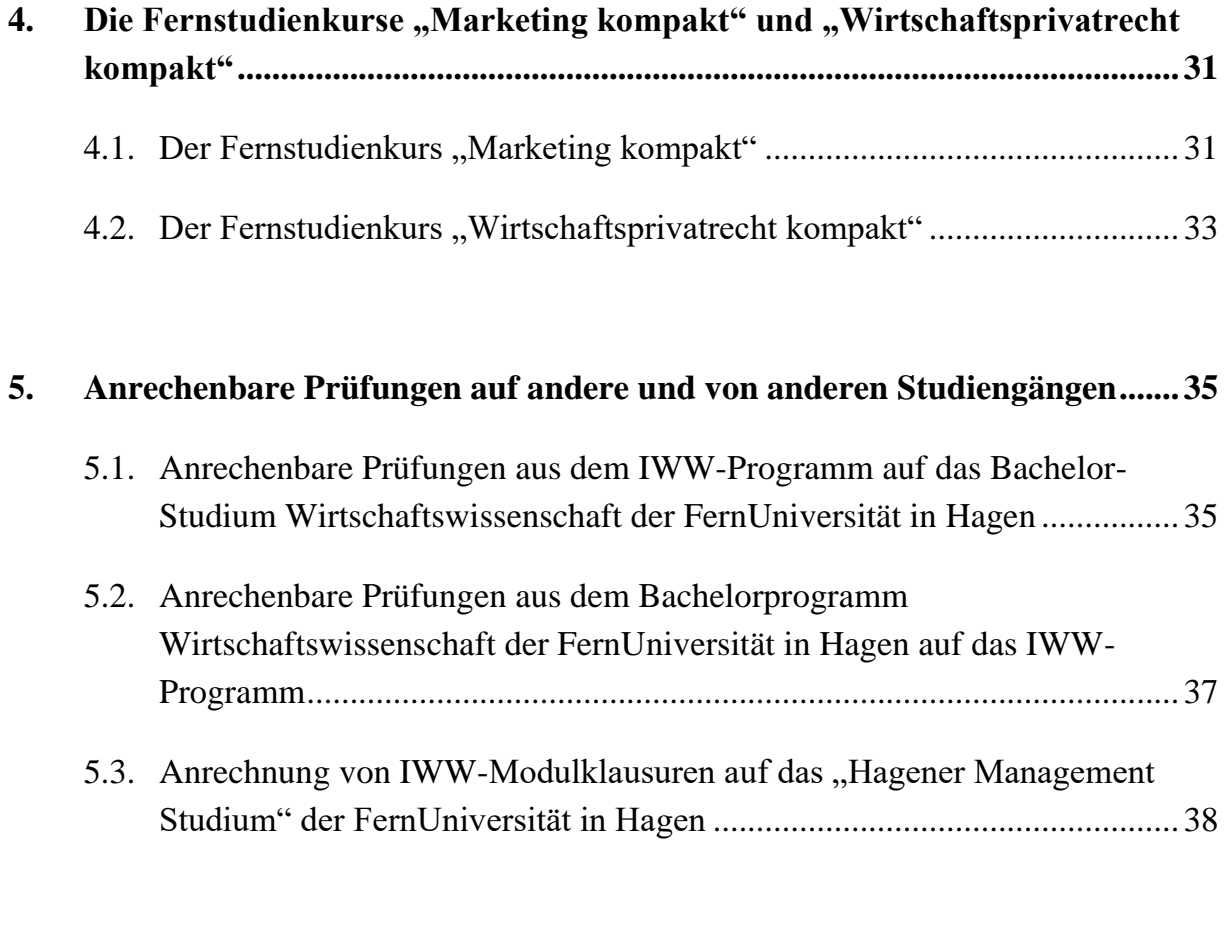

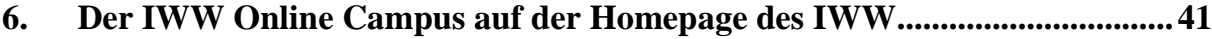

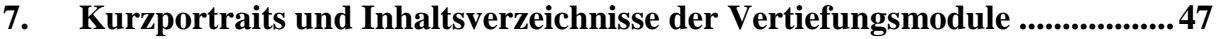

# <span id="page-4-0"></span>**Abbildungsverzeichnis**

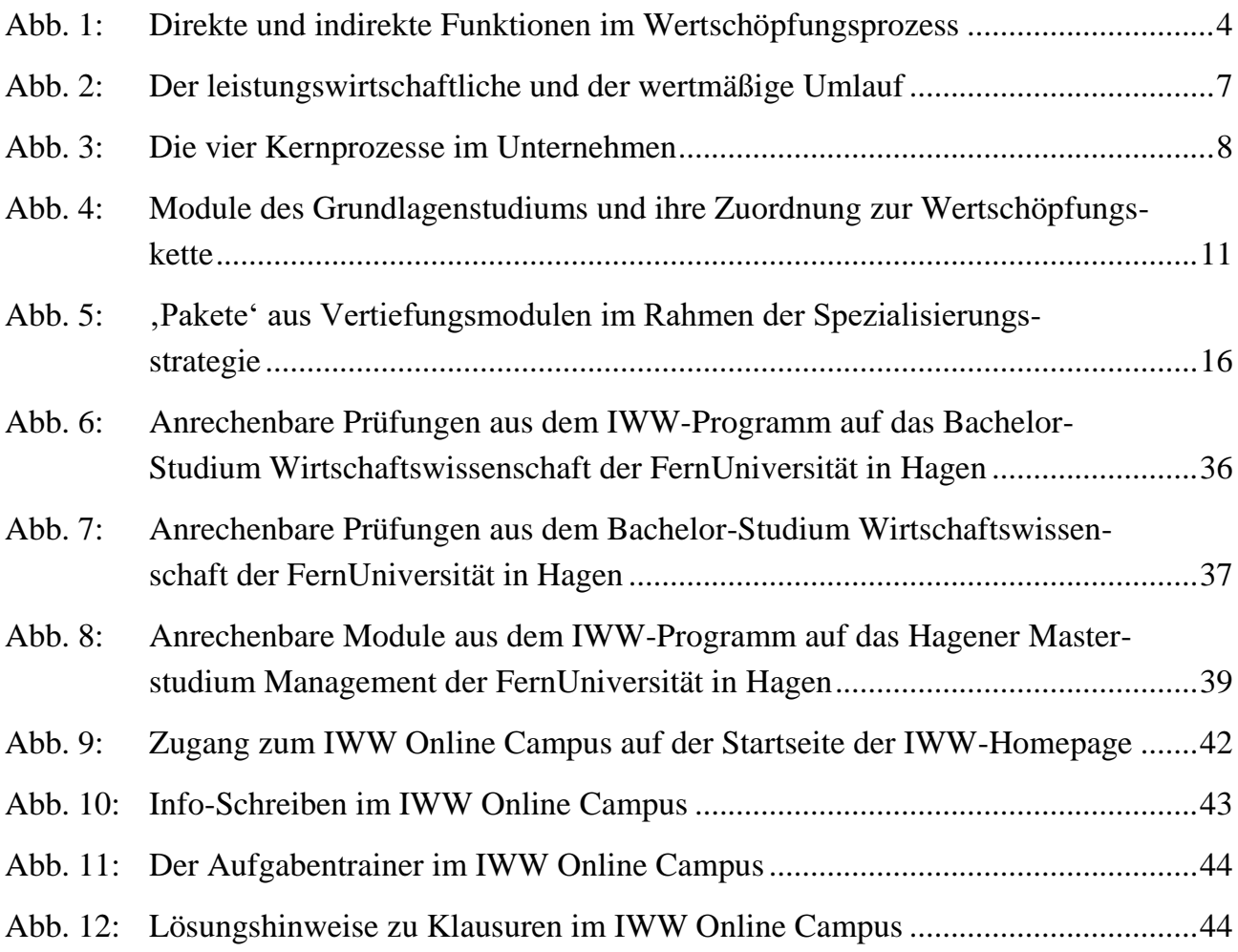

## <span id="page-6-0"></span>**Der Autor**

Rainer Olbrich wurde 1963 in Olsberg (Westfalen) geboren und legte 1983 in Winterberg (Hochsauerland) sein Abitur ab.

Von 1983 bis 1988 studierte er Betriebsund Volkswirtschaftslehre an der Westfälischen Wilhelms-Universität Münster (Dipl.-Kfm. 1988). Von der Wirtschaftswissenschaftlichen Fakultät der Universität Münster wurde er 1992 zum Dr. rer. pol. promoviert und habilitierte sich dort 1997 für das Fach Betriebswirtschaftslehre. Im selben Jahr wurde er zum Universitätsprofessor an die Fern-

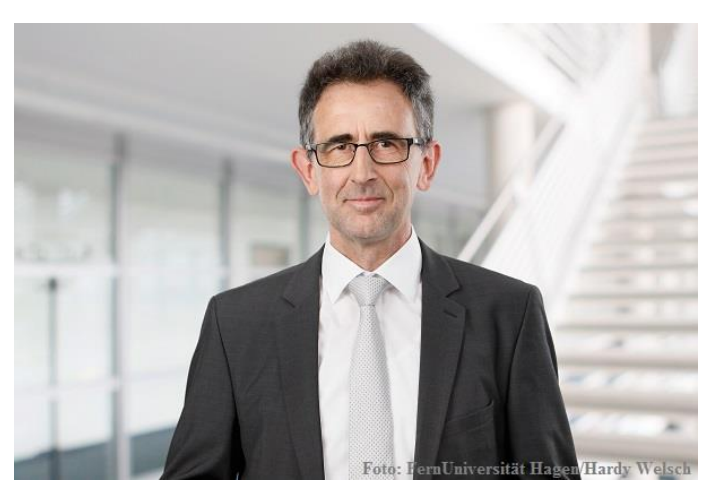

Universität in Hagen berufen. Er ist Inhaber des Lehrstuhls für Betriebswirtschaftslehre, insbesondere Marketing, der FernUniversität in Hagen.

Parallel zu seiner akademischen Ausbildung war er von 1985 bis 1989 in einer großen deutschen Unternehmensberatung tätig (dort im Bereich der Marketing- und Strategieberatung, Portfolioberatung). Er arbeitet seit über 30 Jahren in der Aus- und Weiterbildung, in Projekten und als Gutachter für führende deutsche Unternehmen, Verbände und öffentliche Einrichtungen.

Innerhalb der FernUniversität bekleidete er in der Vergangenheit bereits die Ämter des Prorektors für Forschung, des Dekans, des Sprechers des Dekanekollegiums und des Prodekans.

Seine Hauptarbeitsgebiete in der Forschung sind Marketing, insbesondere Konsumgütermarketing und Handelsmarketing, sowie Marketing-Controlling. Rainer Olbrich ist Autor von über 100 wissenschaftlichen Veröffentlichungen, darunter mehrere Bücher. Eine Liste der Veröffentlichungen findet sich auf der Homepage des Lehrstuhls für Betriebswirtschaftslehre, insbesondere Marketing (https://www.fernuni-hagen.de/marketing/).

# <span id="page-8-0"></span>**Hinweise zur Nutzung des Orientierungsmoduls**

Die Nutzung des Orientierungsmoduls ist sowohl digital (digitales Orientierungsmodul) als auch in gedruckter Form (gedrucktes Orientierungsmodul) möglich. Die digitale Verwendung des Orientierungsmoduls ermöglicht den Abruf tiefer gehender Informationen durch 'Anklicken' der Verlinkungen. Die Verlinkungen führen zu ergänzenden Informationen auf der **[IWW Website \(externer Link\)](http://www.fernuni-hagen.de/iww)** [\(www.fernuni-hagen.de/iww\)](http://www.fernuni-hagen.de/iww) oder zu korrespondierenden Stellen in dem digitalen Orientierungsmodul. Dadurch wird es dem Leser ermöglicht, zwischen dem digitalen Orientierungsmodul und tiefer gehenden Informationen auf der **[IWW](http://www.fernuni-hagen.de/iww)  [Website \(externer Link\)](http://www.fernuni-hagen.de/iww)** zu wechseln. Nach dem Anklicken einer internen Verlinkung gelangt man z. B. bei der Nutzung des Adobe Acrobat Reader über einen Rechtsklick und die Auswahl "vorherige Ansicht" wieder auf die Ausgangsseite. Für eine optionale und stets aktuelle Informationsversorgung wird die Nutzung des digitalen Orientierungsmoduls empfohlen.

Zur Nutzung der Verlinkungen im digitalen Orientierungsmodul ist eine stabile Internetverbindung sowie ein Programm zum Lesen von PDF-Dateien obligatorisch.

# <span id="page-10-0"></span>**Qualifikationsziele der vom IWW angebotenen Studiengänge**

Die vom IWW angebotenen Studiengänge sind modular aufgebaut und dienen damit der Erreichung unterschiedlicher Qualifikationsziele. Einzelne Studiengänge zielen daher auf fachliche Breite, andere ermöglichen eine fachliche Spezialisierung.

Der Kompaktkurs "[Management Basics](#page-20-0)" und der [Intensivkurs](#page-20-0) vermitteln einen Überblick über das betriebswirtschaftliche Basiswissen. Der Intensivkurs vermittelt darüber hinaus vertiefende Einblicke in ausgewählte Managementbereiche. Diese Kurse enthalten wissenschaftlich fundierte Erkenntnisse, die zugleich für die Praxis der Planung, Organisation und Analyse von Managementprozessen in Unternehmen und Verwaltungen bedeutsam sind. Das Fernstudium "[Betriebswirt/in](#page-32-0) (IWW)" vermittelt darüber hinaus einen weiterführenden Überblick über das betriebswirtschaftliche Basiswissen. Die über den Intensivkurs hinausgehenden Prüfungen zertifizieren dieses Wissen in umfassender Weise.

Darüber hinaus eröffnen die spezialisierten Fernstudiengänge und die Aufbaustudiengänge weitere Qualifikationsschritte, die sich nahtlos an die Inhalte des betriebswirtschaftlichen Basiswissens anschließen. Zudem besteht die Möglichkeit, sich mit den Kompaktkursen **[Marketing](#page-50-1)**" und **"[Wirtschaftsprivatrecht](#page-52-0)**" auf einzelne Fachgebiete zu konzentrieren, ohne zuvor das gesamte Basiswissen der Betriebswirtschaftslehre zu studieren.

Die Absolventen dieser Studiengänge sollen befähigt werden, die ökonomischen Konsequenzen ihres Handelns zu beurteilen und betriebswirtschaftliche Denkkonzepte auf praktische Probleme des eigenen beruflichen Umfeldes anzuwenden.

# <span id="page-12-0"></span>**Beratung, Betreuung und IWW Online Campus**

Vor Beginn des Studiums können sich Interessenten telefonisch durch die Mitarbeiterinnen der Geschäftsstelle des IWW beraten und über weitere Einzelheiten informieren lassen. Die Geschäftsstelle ist auch während des Studiums Ansprechpartner in allen organisatorischen Fragen.

Während des Studiums und im Rahmen der Klausurvorbereitung bietet Ihnen der **[IWW](https://www.fernuni-hagen.de/IWW/startseite.html)  Online Campus [\(externer](https://www.fernuni-hagen.de/IWW/startseite.html) Link)** vielfältige Unterstützung. Hier erhalten Sie alle Informationen zur organisatorischen und inhaltlichen Abwicklung des Studiums, zur Kommunikation mit anderen Studierenden, den Dozenten und der Geschäftsstelle sowie zur Vorbereitung auf die Klausuren. Außerdem können Sie die Studientexte und die Einsendearbeiten zu den von Ihnen belegten Modulen, die Lösungshinweise zu den von Ihnen absolvierten Einsendearbeiten und Klausuren sowie Ihre persönlichen Studien- und Prüfungsdaten online abrufen. Hier finden Sie auch Zugang zu dem **[IWW-Internet Forum](https://www.fernuni-hagen.de/IWW/forum/)  [\(externer](https://www.fernuni-hagen.de/IWW/forum/) Link)**. Dieses Forum dient dem Meinungsaustausch der Studierenden untereinander. Die Professoren des IWW und die Mitarbeiterinnen der Geschäftsstelle verfolgen die Beiträge allerdings auch und geben bei Bedarf weitere Informationen ein.

In dem **[IWW Online Campus \(externer Link\)](https://www.fernuni-hagen.de/IWW/startseite.html)** finden Sie auch den IWW-Aufgabentrainer. Dieses Angebot umfasst eine Vielzahl von Übungsaufgaben zu allen Modulen des Grundlagenteils. Sie können darauf online zugreifen und erhalten am Ende eines Übungsabschnitts sofort eine automatisch erstellte Korrektur Ihrer Lösungen. Weitere Informationen zum IWW Online Campus werden in **[Kapitel 6.](#page-60-0)** zusammengefasst.

# <span id="page-14-0"></span>**Bereitstellung des Studienmaterials**

Um Ihnen nach der Anmeldung einen zügigen Einstieg in die Studieninhalte zu ermöglichen, werden Ihnen die ersten Module bereits vorab per E-Mail zur Verfügung gestellt. Die übrigen Module des Grundlagenstudiums werden Ihnen nach Abschluss der Anmeldephase automatisch per E-Mail zugesandt. Die entsprechende Bereitstellung der Vertiefungsmodule erfolgt nach Abschluss des Grundlagenstudiums. Parallel dazu können Sie auf die von Ihnen belegten Module über den **[IWW Online Campus \(externer Link\)](https://www.fernuni-hagen.de/IWW/startseite.html)** zugreifen.

Sämtliche Studienmodule werden Ihnen auf Wunsch gegen separate Bezahlung auch als "Studienbriefe" in gedruckter Form zur Verfügung gestellt. Die erste Lieferung erfolgt dann rechtzeitig vor dem offiziellen Studienbeginn.

## <span id="page-16-0"></span>**Literaturhinweise**

Einführungen in die Betriebswirtschaftslehre liegen in großer Zahl vor. Im Folgenden werden vom Charakter her sehr unterschiedliche Standardwerke vorgestellt, die für eine vertiefende Lektüre empfohlen werden können. Diese Bücher versuchen, stärker als die weiter unten genannten Grundlagenwerke, Hilfestellungen bei praktischen Problemen in Unternehmen zu geben. Die genannten Bücher sind allerdings für das Absolvieren der Prüfungsleistungen in den IWW-Studiengängen nicht erforderlich. Diese Bücher sind für diejenigen geeignet, die an der Betriebswirtschaftslehre als Wissenschaft und als praktischer Ratgeber sehr großen Gefallen gefunden haben und sich mit ihren Grundlagen, z. B. in weiterführenden Studiengängen, beruflich oder privat, auseinander setzen wollen.

- BEA, F. X./SCHWEITZER, M. (Hrsg.) 2008: Allgemeine Betriebswirtschaftslehre, Band 1: Grundfragen, 10. Aufl., Stuttgart 2008.
- BEA, F. X./SCHWEITZER, M. (Hrsg.) 2011: Allgemeine Betriebswirtschaftslehre, Band 2: Führung, 10. Aufl., Stuttgart 2011.
- BEA, F. X./DICHTL, E./SCHWEITZER, M. (Hrsg.) 2006: Allgemeine Betriebswirtschaftslehre, Band 3: Leistungsprozess, 9. Aufl., Stuttgart 2006.
- BITZ, M./DOMSCH, M./EWERT, R./WAGNER, F. W. (Hrsg.) 2005: Vahlens Kompendium der Betriebswirtschaftslehre, Band 1, 5. Aufl., München 2005.
- BITZ, M./DOMSCH, M./EWERT, R./WAGNER, F. W. (Hrsg.) 2005: Vahlens Kompendium der Betriebswirtschaftslehre, Band 2, 5. Aufl., München 2005.
- SCHIERENBECK, H./WÖHLE, C. B. 2016: Grundzüge der Betriebswirtschaftslehre, 19. aktual. Aufl., Berlin und Boston 2016.

THOMMEN, J.-P./ACHLEITNER, A.-K./GILBERT, D. U./HACHMEISTER, D./ KAISER, G. 2017: Allgemeine Betriebswirtschaftslehre, 8. vollst. überarb. Aufl., Wiesbaden 2017.

Daneben gibt es Klassiker mit unterschiedlichen Schwerpunkten, die für die ersten umfassenderen 'Lehrgebäude' der Betriebswirtschaftslehre des 20. Jahrhunderts stehen. Einige jüngere Neuauflagen zeigen, dass sie fortentwickelt werden:

- WÖHE, G./DÖRING, U. 2013: Einführung in die Allgemeine Betriebswirtschaftslehre, 25. Aufl., München 2013.
- GUTENBERG, E. 1983: Grundlagen der Betriebswirtschaftslehre, Band I: Die Produktion, 24. Aufl., Berlin, Heidelberg 1983.
- GUTENBERG, E. 1984: Grundlagen der Betriebswirtschaftslehre, Band II: Der Absatz, 17. Aufl., Berlin, Heidelberg 1984.
- GUTENBERG, E. 1980: Grundlagen der Betriebswirtschaftslehre, Band III: Die Finanzen, 8. Aufl., Berlin, Heidelberg 1980.

HEINEN, E. 1992: Einführung in die Betriebswirtschaftslehre, 9. Aufl., Wiesbaden 1992.

SCHÄFER, E. 1991: Die Unternehmung: Einführung in die Betriebswirtschaftslehre, 10. Aufl., Wiesbaden 1991.

Für diejenigen, die sich als Vorbereitung für quantitative Inhalte der Betriebswirtschaftslehre in ausgewählte mathematische Grundlagen (noch einmal) einarbeiten wollen, seien folgende Werke empfohlen:

PETERS, H. 2018: Wirtschaftsmathematik, 5. aktual. Aufl., Stuttgart 2018.

TIETZE, J. 2014: Einführung in die angewandte Wirtschaftsmathematik, 17. Aufl., Wiesbaden 2014.

Abschließend sei auf das Gabler Wirtschaftslexikon mit seinen vertiefenden Speziallexika verwiesen:

EGGERT, W. (Hrsg.) 2014: Gabler Wirtschaftslexikon, 18. Aufl., Wiesbaden 2014.

BEHRENS, G./ESCH, F.-R./LEISCHNER, E. (Hrsg.) 2001: Gabler Lexikon Werbung, 1. Aufl., Wiesbaden 2001.

BRUHN, M./HOMBURG, C. (Hrsg.) 2004: Gabler Lexikon Marketing, 2. Aufl., Wiesbaden 2004.

BREUER, W./SCHWEIZER, T./BREUER, C. (Hrsg.) 2011: Gabler Lexikon Corporate Finance, 2. Aufl., Wiesbaden 2011.

HADELER, T. (Hrsg.) 1997: Gabler Volkswirtschaftslexikon, 1. Aufl., Wiesbaden 1997.

KLAUS, P./KRIEGER, W. KRUPP, M. (Hrsg.) 2012: Gabler Lexikon Logistik, 5. Aufl., Wiesbaden 2012.

GRAMLICH, L./GLUCHOWSKI, P./HORSCH, A./SCHÄFER, K./WASCHBUSCH, G. (Hrsg.) 2013: Gabler Banklexikon, 14. Aufl., Wiesbaden 2013.

LIESSMANN, K. (Hrsg.) 1997: Gabler Lexikon Controlling und Kostenrechnung, 1. Aufl., Wiesbaden 1997.

SJURTS, I. (Hrsg.) 2011: Gabler Lexikon Medienwirtschaft, 2. Aufl., Wiesbaden 2011.

SPECHT, D./MÖHRLE, M. G. (Hrsg.) 2002: Gabler Lexikon Technologiemanagement, 1. Aufl., Wiesbaden 2002.

TSCHEULIN, D. K./HELMIG, B. (Hrsg.) 2004: Gabler Lexikon Marktforschung, 1. Aufl., Wiesbaden 2004.

Diese Bücher sind reine Nachschlagewerke mit jeweils knappen Erläuterungen zu einzelnen Begriffen der Wirtschaftswissenschaft. Sie sind für die berufliche Praxis durchaus nützlich. Mitunter wurden einzelne Teilbereiche dieser Bücher von Dozenten des IWW geschrieben.

# <span id="page-20-0"></span>1. **Der Kompaktkurs "Management Basics"** und der Intensivkurs "Betriebswirtschafts**lehre und betriebliches Management" im Überblick**

### <span id="page-20-1"></span>**1.1. Das Grundlagenstudium im Rahmen des Kompaktkurses und des Intensivkurses**

### <span id="page-20-2"></span>**1.1.1. Vorbemerkungen**

Sowohl der Kompaktkurs als auch der Intensivkurs beruhen auf dem Grundlagenstudium, das darüber hinaus integraler Bestandteil des betriebs-wirtschaftlichen Fernstudiums "Betriebswirt/in (IWW)" (vgl. [Kapitel 2.](#page-32-0)) und der "spezialisierten Fernstudiengänge" (vgl. **[Kapitel 3.](#page-38-0)**) ist. Auf diese Weise können Sie Prüfungsleistungen aus dem Grundlagenstudium in ein sich anschließendes weiterführendes Fernstudium des IWW übernehmen.

Das Grundlagenstudium vermittelt einen kompakten Überblick über das betriebswirtschaftliche Grundlagenwissen, das zugleich ein erstes Verständnis für die Praxis der Planung, Organisation und Analyse von Managementprozessen in Unternehmungen und Verwaltungen erschließt. Die Absolventen sollen befähigt werden, die ökonomischen Konsequenzen ihres Handelns in Grundzügen zu beurteilen und betriebswirtschaftliche Denkkonzepte auf praktische Probleme des eigenen beruflichen Umfeldes anzuwenden.

Das Studium im Grundlagenteil umfasst neun Fernstudienmodule zu den folgenden Bereichen:

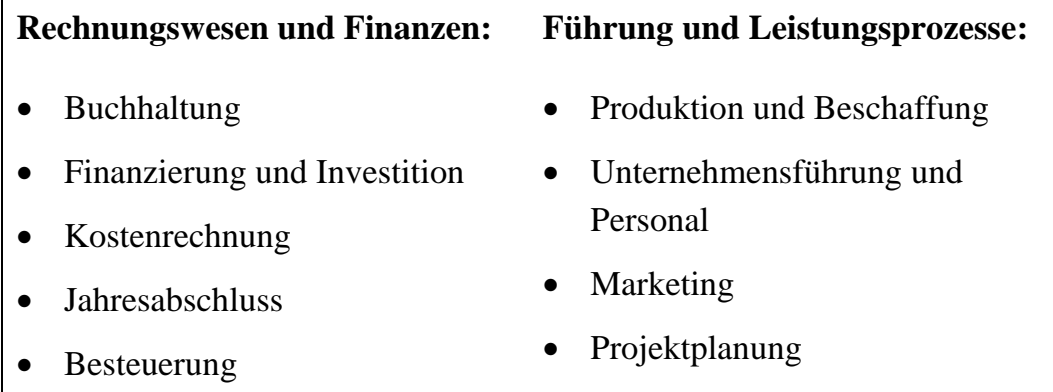

Sie können "Management Basics" jederzeit beginnen und in der Regel in fünf Monaten die Leistungsnachweise und Prüfungen absolvieren. Der Zeitraum für die Erbringung dieser Leistungen beginnt jährlich im März und endet Anfang August sowie im September und endet dann Anfang Februar des Folgejahres.

Zum Abschluss von "Management Basics" wird jeweils eine zweistündige Klausur zu den beiden Bereichen "Rechnungswesen und Finanzen" sowie "Führung und Leistungsprozesse" angeboten. Die Klausuren finden jeweils gleichzeitig in Berlin, Hagen, Hamburg, Köln, Mannheim und München statt. Nähere Informationen entnehmen Sie bitte jeweils den aktuellen Terminplänen.

Unmittelbar nach der Klausur senden wir Ihnen die Lösungshinweise per E‐ Mail zu; Sie können die Lösungshinweise zudem über den **IWW [Online](https://www.fernuni-hagen.de/IWW/startseite.html)  [Campus \(externer Link\)](https://www.fernuni-hagen.de/IWW/startseite.html)** abrufen.

### **Leistungsnachweise und Prüfungen**

Über die erfolgreiche Teilnahme an "Management Basics" erhalten Sie ein Zertifikat, in dem die von Ihnen erreichten Studien- und Prüfungsleistungen dokumentiert werden. Voraussetzung dafür ist, dass Sie mindestens

- sechs der neun Einsendeaufgaben sowie
- die beiden Abschlussklausuren

mit Erfolg bearbeitet haben. Auf Wunsch wird Ihnen das Zertifikat zusätzlich in einer englischsprachigen Übersetzung ausgefertigt.

Die Dauer des **Intensivkurses** beträgt neun Monate. Der Frühjahrsdurchgang beginnt jährlich im März und endet im Dezember; der Herbstdurchgang beginnt im September und endet im Juni des Folgejahres.

Im Gegensatz zum Kompaktkurs werden im Intensivkurs keine Klausuren zu den Modulen des Grundlagenteils, sondern nur zu den wählbaren Modulen des Vertiefungsteils geschrieben. Weitere Informationen zum Vertiefungsstudium finden Sie in **[Abschnitt](#page-31-0) 1.2.** und in **[Abschnitt 2.1](#page-32-1)**.

### **Leistungsnachweise und Prüfungen**

Über die erfolgreiche Teilnahme an dem Intensivkurs wird ein Zeugnis ausgestellt, in dem die von Ihnen erreichten Studien- und Prüfungsleistungen dokumentiert werden. Voraussetzung dafür ist, dass mindestens

- sechs der neun Einsendeaufgaben zu den Grundlagenmodulen sowie
- zwei Klausuren zu den gewählten Vertiefungsmodulen

mit Erfolg bearbeitet worden sind. Auf Wunsch erhalten Sie auch eine englische Übersetzung des Zeugnisses.

Durch die Ergänzung von "Management Basics" oder des Intensivkurses um weitere Studien‐ und Prüfungsleistungen besteht außerdem die Möglichkeit, einen Abschluss in einem der weiterführenden IWW-Studiengänge zu erlangen, z. B. "**[Betriebswirt/in](#page-32-0) (IWW)**", "**[Controllingbetriebswirt/in](#page-38-0)  [\(IWW\)](#page-38-0)**" oder "[Betriebswirt/in Internationales Management \(IWW\)](#page-38-0)".

Sollten Sie z. B. zunächst den Intensivkurs studieren und anschließend weiterführende Fernstudiengänge, z. B. "Betriebswirt/in (IWW)" aufnehmen wollen, können Sie die dann noch notwendigen Grundlagenklausuren nachholen. Empfehlenswert ist natürlich in diesem Falle, die Grundlagenklausuren auch im Rahmen des Intensivkurses 'freiwillig' gegen eine entsprechende Gebühr sofort zu absolvieren.

Weitere Einzelheiten zu den Prüfungsmodalitäten können Sie den **[Prüfungs](https://www.fernuni-hagen.de/IWW/studieninhalte-pruefungen/pruefungsordnungen.html)ordnungen** [\(externer Link\)](https://www.fernuni-hagen.de/IWW/studieninhalte-pruefungen/pruefungsordnungen.html) für "Management Basics" und für den Intensivkurs entnehmen.

Nachfolgend erfahren Sie, wie die Stoffgebiete des Grundlagenteils im Rahmen der Betriebswirtschaftslehre zusammenhängen.

### <span id="page-22-0"></span>**1.1.2. Die betrieblichen Funktionen im Wertschöpfungsprozess**

Die Bearbeitung von Märkten in einer Volkswirtschaft ist aus Sicht der Betriebswirtschaftslehre zunächst nichts anderes als ein Bündel von Aufgaben. Zur Verdeutlichung dieses Systematisierungsansatzes kann man die einzelnen Aufgaben als eine Abfolge von , Wertschöpfungsaktivitäten' oder auch , Funktionen' begreifen und diese in Form einer Wertschöpfungskette Wertschöpfungsdarstellen. Abbildung 1 zeigt beispielhaft eine Wertschöpfungskette eines kette Industrie- oder Dienstleistungsbetriebes.

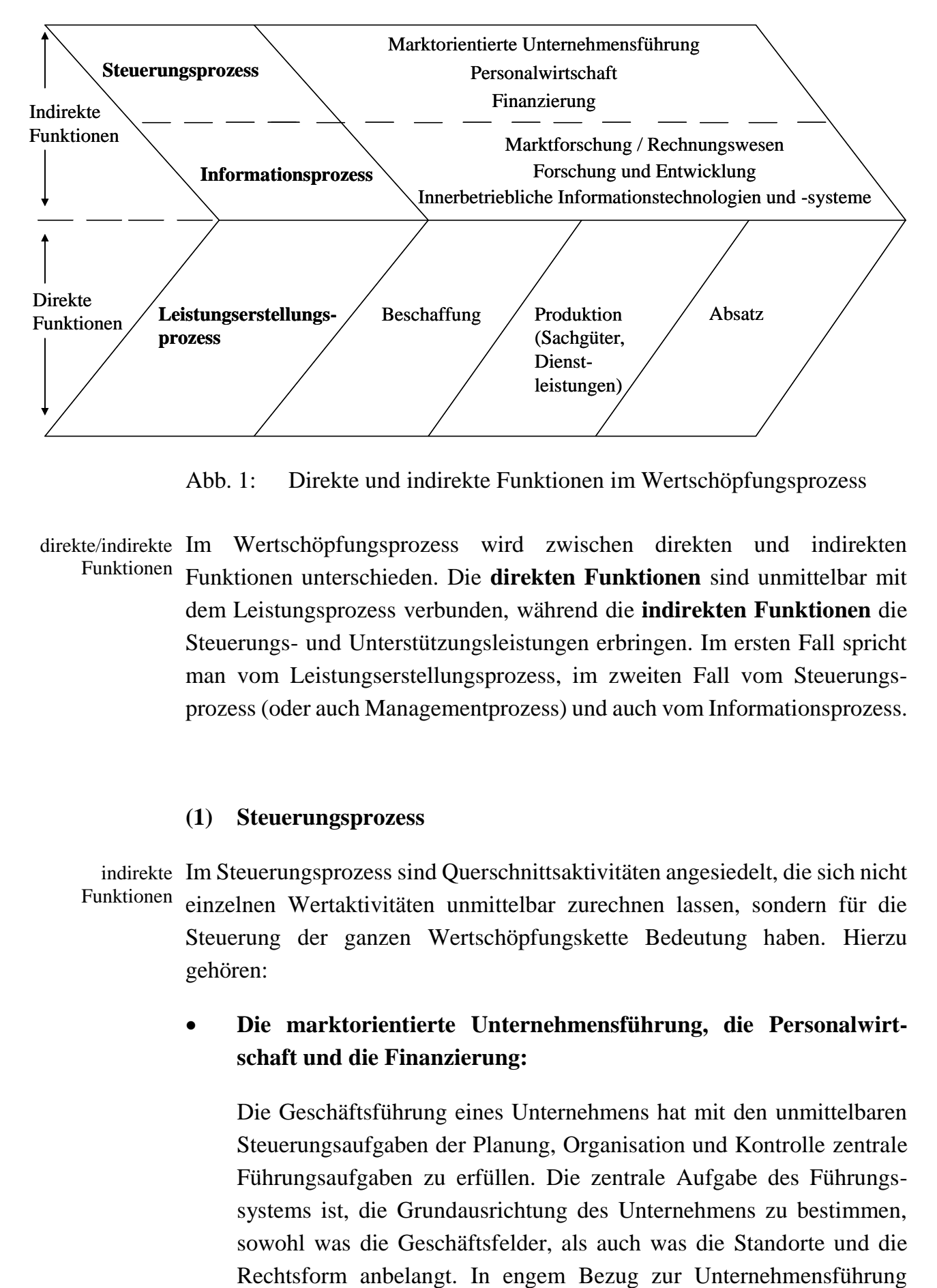

<span id="page-23-0"></span>Abb. 1: Direkte und indirekte Funktionen im Wertschöpfungsprozess

direkte/indirekte Im Wertschöpfungsprozess wird zwischen direkten und indirekten Funktionen unterschieden. Die **direkten Funktionen** sind unmittelbar mit Funktionen dem Leistungsprozess verbunden, während die **indirekten Funktionen** die Steuerungs- und Unterstützungsleistungen erbringen. Im ersten Fall spricht man vom Leistungserstellungsprozess, im zweiten Fall vom Steuerungsprozess (oder auch Managementprozess) und auch vom Informationsprozess.

### **(1) Steuerungsprozess**

indirekte Im Steuerungsprozess sind Querschnittsaktivitäten angesiedelt, die sich nicht einzelnen Wertaktivitäten unmittelbar zurechnen lassen, sondern für die Steuerung der ganzen Wertschöpfungskette Bedeutung haben. Hierzu gehören: Funktionen

### • **Die marktorientierte Unternehmensführung, die Personalwirtschaft und die Finanzierung:**

Die Geschäftsführung eines Unternehmens hat mit den unmittelbaren Steuerungsaufgaben der Planung, Organisation und Kontrolle zentrale Führungsaufgaben zu erfüllen. Die zentrale Aufgabe des Führungssystems ist, die Grundausrichtung des Unternehmens zu bestimmen, sowohl was die Geschäftsfelder, als auch was die Standorte und die stehen die Personalwirtschaft und die Finanzierung. Zur Personalwirtschaft gehören alle Aktivitäten, die den Faktor Arbeit betreffen, also z. B. die Personalbeschaffung (Auswahl und Einstellung), die Personalentwicklung, -beurteilung und -entlohnung.

#### **(2) Informationsprozess**

Zu diesem Bereich gehören:

### • **Die Marktforschung, die Forschung und Entwicklung, das Rechnungswesen und die Geschäftsprozessgestaltung:**

Jede direkte Wertaktivität beruht letztlich auf speziellen Informationen. Der Aufbau von neuem Wissen und von Ideen und deren Umsetzung in neue Sachgüter und Dienstleistungen wird typischerweise von spezialisierten Funktionsbereichen geleistet, nämlich der Marktforschung sowie der Forschung und Entwicklung. Aber auch das Rechnungswesen muss für diese zentrale Aufgabe helfen, z. B. in Form von Informationen über entstehende Kosten. Zu diesem Bereich gehören darüber hinaus alle Bemühungen um funktionstüchtige innerbetriebliche Informationstechnologien und -systeme sowie die erforderlichen Planungstechniken.

#### **(3) Leistungserstellungsprozess**

Hierzu gehören alle betrieblichen Funktionen, die direkt an der Leistungs-direkte Funktionen erstellung beteiligt sind.

• **Beschaffung:** Am Anfang der direkten Leistungsaktivitäten stehen die BeschaffungBeschaffung der für den Leistungserstellungsprozess erforderlichen Güter und Vorleistungen sowie alle Aktivitäten, die den physischen Eingang, die Lagerung und die Bereitstellung von Roh-, Hilfs- und Betriebsstoffen, Halbfabrikaten usw. bewerkstelligen. Ebenso geht es um die Beschaffung von Dienstleistungen, die für die eigene Leistungserstellung nötig sind.

- **Produktion:** Zur eigentlichen Leistungserstellung zählen im Produktionsbetrieb die Fertigungsaktivitäten. Dazu gehören auch die vor- und nachgelagerten Aktivitäten des Werkzeugbaus, der Konstruktion, der Qualitätskontrolle und der Instandhaltung. Im Dienstleistungssektor haben wir analog eine prozessorientierte Sicht. Hier kommt es insbesondere darauf an, Wünsche und Informationen der Kunden in den Produktionsprozess zu integrieren. Produktion  $\bullet$ 
	- **Absatz:** Alle Aktivitäten zur Förderung des Absatzes der erzeugten Leistungen werden heute unter den Begriff des Marketing gefasst. Im Einzelnen gehören hierzu insbesondere die Auswahl lukrativer Märkte (respektive lukrativer Marktsegmente), die Produkt-, die Preis-, die Kommunikations- und die Distributionspolitik. Hierunter fallen weiterhin alle Aktivitäten zur Auslieferung der Produkte, insbesondere die Einrichtung von Absatzlägern, die Sicherstellung des Transports und die Abwicklung von Reklamationen. Bisweilen wird dieser Bereich auch als Marketinglogistik bezeichnet. Absatz  $\bullet$

In unseren bisherigen Betrachtungen haben wir uns auf den Leistungserstellungsprozess und die notwendigen Steuerungs- und Informations-Streben nach prozesse konzentriert. Das Streben nach Gewinn in marktwirtschaftlichen Volkswirtschaften ist letztlich nötig, um ein finanzielles Gleichgewicht im Unternehmen auf lange Sicht sicherzustellen. Es sorgt zudem dafür, dass die finanzwirtschaftliche Sphäre oder prozessbezogen formuliert der Wertumlaufprozess von erheblicher Bedeutung ist. Im Grundsatz gilt, dass jeder güterwirtschaftliche Vorgang, sei es Beschaffung, Produktion oder Absatz, immer auch in der Wertsphäre seinen Niederschlag findet. Zur wertmäßigen Widerspiegelung der Leistungsvorgänge dient dem Unternehmen das Rechnungswesen. Der Wertumlauf durchzieht das Unternehmen in Gegenrichtung zum Leistungsprozess. Jedem Zugang an Ressourcen, seien es Betriebsmittel, Werkstoffe oder Arbeitskraft, steht ein Abgang an Zahlungsmitteln gegenüber und jeder Abgang von Leistungen ist (jedenfalls im Prinzip) von einem Zugang an Zahlungsmitteln begleitet (vgl. [Abb. 2\)](#page-26-0). Zusätzlich können Zahlungsmittel über den Kapitalmarkt beschafft werden. Gewinn

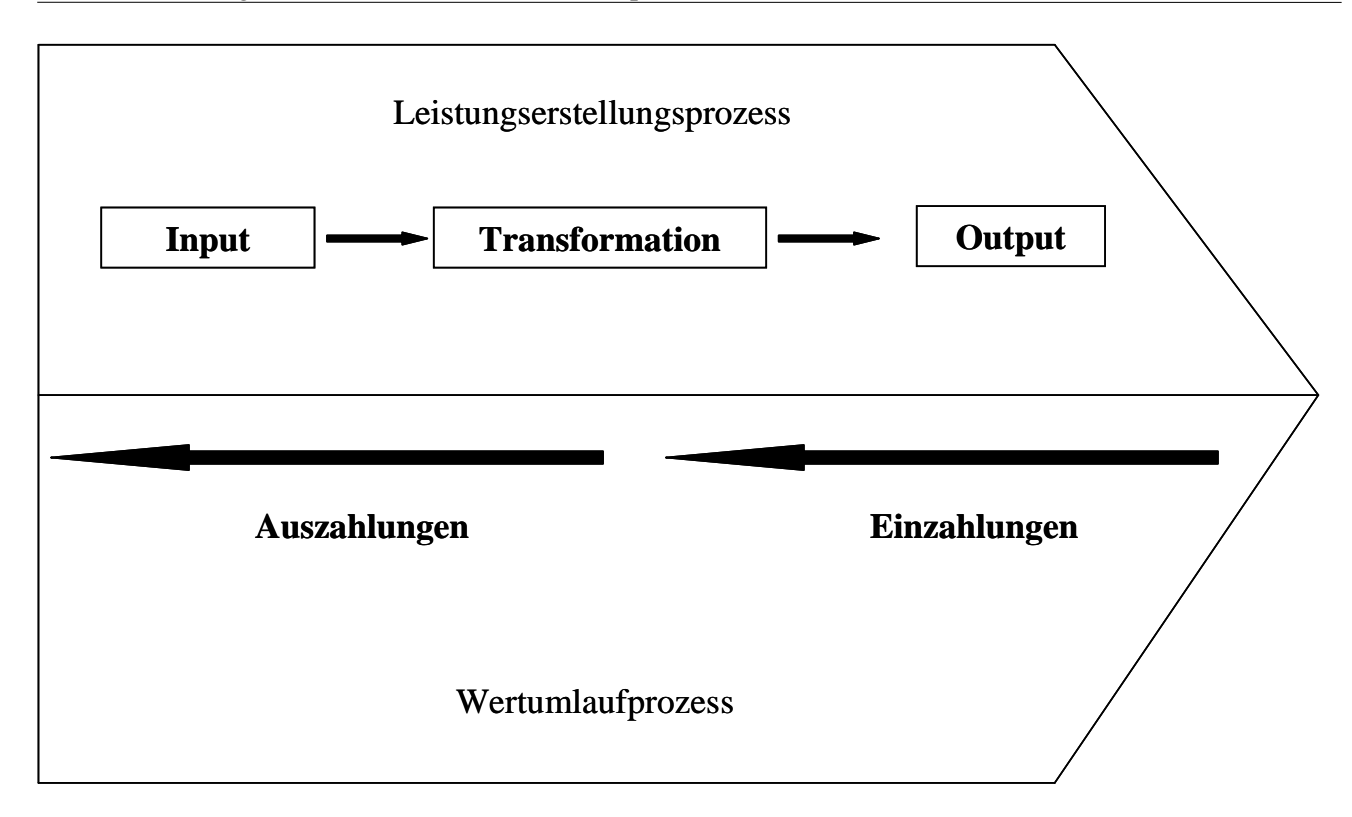

<span id="page-26-0"></span>Abb. 2: Der leistungswirtschaftliche und der wertmäßige Umlauf

Betrachtet man den Wertumlaufprozess genauer, so vollzieht er sich auf drei drei WertebenenWertebenen:

- (1) auf der Ebene der **Einzahlungen** und **Auszahlungen** mit der generellen Aufgabe, die Zahlungsfähigkeit sicherzustellen;
- (2) auf der Ebene der **Kosten** und **Leistungen** mit dem Ziel, die Rentabilität durch wohl kalkulierte Leistungserstellung und Preisbildung sicherzustellen ("Betriebsergebnis");
- (3) auf der Ebene der **Aufwendungen** und **Erträge** zur Sicherstellung des Unternehmenserfolges ("Gewinn/Verlust"). Das betriebliche Rechnungswesen ist dementsprechend dreigeteilt.

Insgesamt unterscheiden wir damit vier Kernprozesse im Unternehmen:

- **Steuerungsprozess**
- **Informationsprozess**
- **Leistungserstellungsprozess**
- **Wertumlaufprozess**

vier Prozessebenen Abbildung 3 fasst als Erweiterung der Abbildung 1 alle vier genannten Prozessebenen zusammen.

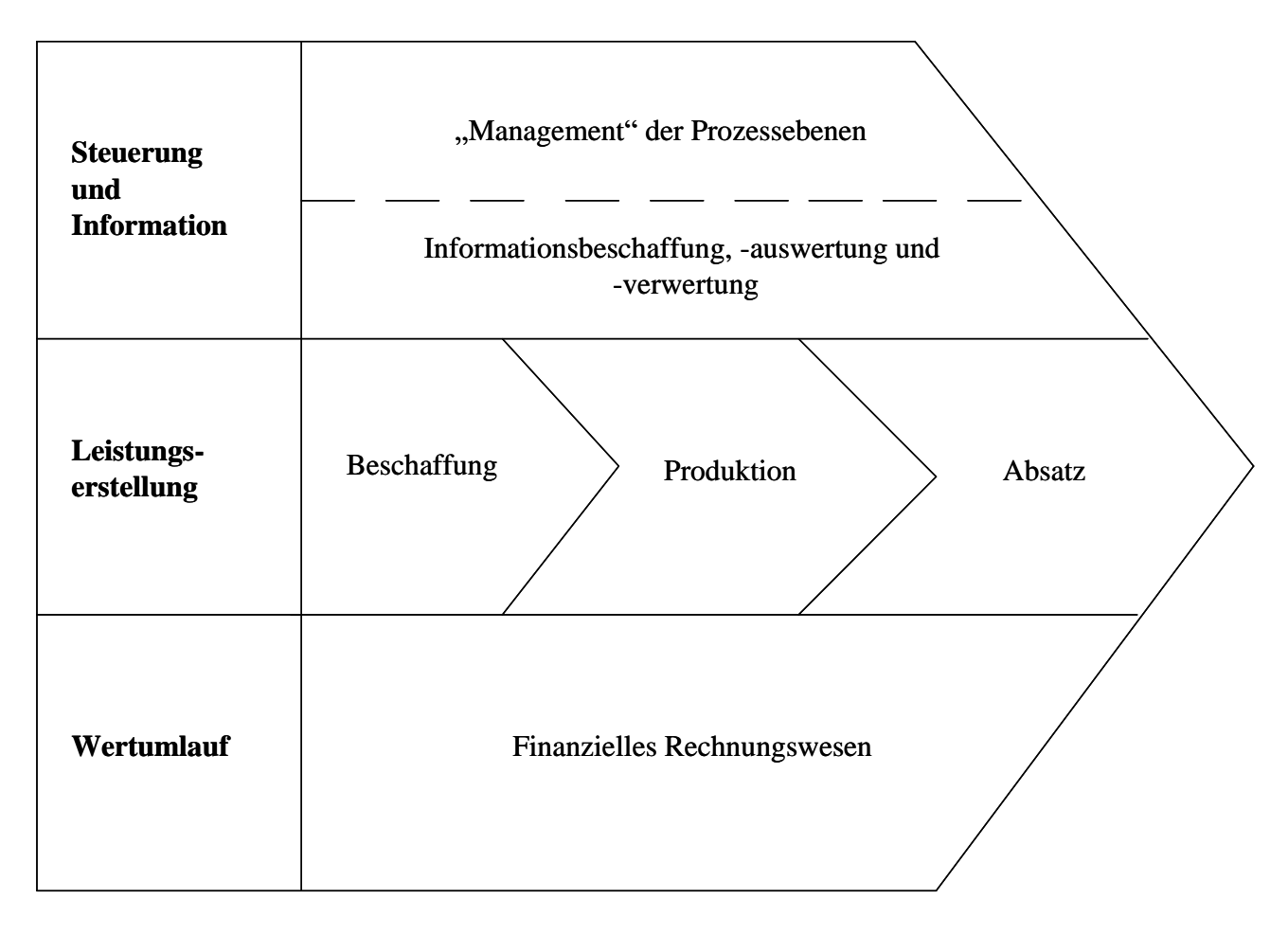

<span id="page-27-1"></span>Abb. 3: Die vier Kernprozesse im Unternehmen

### <span id="page-27-0"></span>**1.1.3. Kurzportraits der Fernstudienmodule des Grundlagenteils**

Diese Vierteilung bildet auch das Grundgerüst für die Grundlagenmodule (und auch Vertiefungsmodule) im Intensivkurs "Betriebswirtschaftslehre und betriebliches Management". Tiefer gehende Informationen zu den Grundlagenmodulen können über die IWW Website [\(www.fernuni](http://www.fernuni-hagen.de/iww)[hagen.de/iww\)](http://www.fernuni-hagen.de/iww) im Bereich , Studieninhalte & Prüfungen' unter **[Kurz](https://www.fernuni-hagen.de/IWW/studieninhalte-pruefungen/kurzportraits-der-studienmodule.html)[portraits der Studienmodule \(externer Link\)](https://www.fernuni-hagen.de/IWW/studieninhalte-pruefungen/kurzportraits-der-studienmodule.html)** abgerufen werden.

### **zu (1) und (2) Steuerungs- und Informationsprozess**

Die Ebene der Steuerung und Information wird in den Modulen 3, 8, 9 und 10 "Finanzierung und Investition", "Unternehmensführung und Personal", "Marketing" sowie "Projektplanung" behandelt.

- In Modul 3 "Finanzierung und Investition" steht die Sicherstellung des finanziellen Gleichgewichts des Unternehmens in jeder Teilperiode im Vordergrund, einschließlich der Anlage von Einzahlungsüberschüssen und der Deckung von Zahlungsmittelfehlbeständen (Kredite, Kapitalerhöhung usw.).
- Das **Modul 8 "Unternehmensführung und Personal"** gibt einen knappen Überblick über verschiedene Perspektiven, aus denen Unternehmensführung betrachtet werden kann. Anschließend wird der zu gestaltende normative Rahmen in Unternehmen skizziert. Aufgrund der Bedeutung des Personals in Unternehmen werden die Bereitstellung und Führung von Personal sowie die Mitbestimmung als wichtige Rahmenbedingung behandelt.
- Das Modul 9 "Marketing" gibt eine Einführung in die marktorientierte Unternehmensführung. Es zeigt u. a. exemplarische Verkaufsprozesse auf und erläutert damit erste Grundzüge der marktbezogenen Strategiebestimmung.
- Im Modul 10 "Projektplanung" wird eine Einführung in das Projektmanagement sowie in die zur Zeit-, Ressourcen- und Kostenplanung wichtige Netzplantechnik gegeben. Dieses Modul zeigt, wie die Planung zeitlich befristeter Projekte den Steuerungs- und Informationsprozess unterstützt.

#### **zu (3) Leistungserstellungsprozess**

• Die wesentlichen Prozessschritte der Leistungsebene und die dafür entwickelten Gestaltungsprinzipien werden in den **Modulen 7** und **9**  ("Produktion und Beschaffung" und "Marketing") erläutert. Die beiden Funktionsbereiche "**Produktion und Beschaffung**" werden im **Modul 7** dargestellt. Dieses Modul gibt eine systematische Einführung in diese Grundlagen. Im Modul 9 "Marketing" wird darüber hinaus ein tieferer Einblick in die absatzfördernden Aktivitäten gegeben.

### **zu (4) Wertumlaufprozess**

- Der "Wertumlauf", d. h. die gesamten wertmäßigen Abläufe einschließlich der Aufwendungen und Erträge werden zunächst einmal in der Buchhaltung aufgezeichnet. In Wesen und Technik der Buchhaltung führt **Modul 2** "Buchhaltung" ein.
- Die Ebene der Einzahlungen und Auszahlungen wird in **Modul 3**  "Finanzierung und Investition" behandelt. Darüber hinaus werden Investitionen und Investitionskalküle als Sonderfall des Managements von Ein- und Auszahlungsströmen behandelt, die sich projektbezogen über mehrere Geschäftsperioden erstrecken.
- **Modul 4** "**Kostenrechnung**" legt die Grundzüge des leistungswirtschaftlichen Rechnungslegungssystems ("Betriebsabrechnung") dar, das die Basis für die Beurteilung des Leistungserstellungsprozesses bildet und die Kalkulation der Kosten sowie in bestimmten Situationen der Angebotspreise erläutert. Es werden Grundbegriffe erläutert und die Grundstrukturen der Kostenrechnung aufgezeigt.
- **Modul 5** "**Jahresabschluss**" legt die Zusammenführung der einzelnen Geschäftsvorfälle einer Periode (einschließlich der nicht-betriebsbedingten Aufwendungen und Erträge) zu einer Gewinn- und Verlustrechnung sowie die zeitpunktbezogene Erfassung des Vermögensstatus und seine Veränderung in Form der Bilanz dar. Neben der Methodik und den gesetzlichen Grundlagen geht der Kurs auch auf die Zwecke (Informationsfunktion, Zahlungsbemessungsfunktion) und Adressaten des Jahresabschlusses ein.
- Mit dem Jahresabschluss eng verbunden sind die Unternehmenssteuern. Der Jahresabschluss bildet zu wesentlichen Teilen die Bemessungsgrundlage für die Steuern. Es ist ein ausdrücklicher Zweck der Aufstellung einer Bilanz (genauer "Steuerbilanz" – im Unterschied zur "Handelsbilanz"), den der Besteuerung unterliegenden Gewinn zu ermitteln. Der steuerliche Gewinn unterliegt – je nach Rechtsform – der Einkommen- oder der Körperschaft- sowie der Gewerbesteuer. Neben den Grundkenntnissen zur Ermittlung der steuerlichen Belastung innerhalb dieser Steuerarten wird in Modul 6 "Besteuerung" auch deren Zusammenwirken in Form von Veranlagungssimulationen dargestellt.

Abbildung 4 zeigt zusammenfassend den gesamten Prozessablauf und die oben dargelegte Zuordnung der Module des Grundlagenstudiums auf. Die Wertkette mit ihrem prozessorientierten Denken bildet also die Grundlage, um den Zusammenhang zwischen allen Modulen des Intensivkurses zu verdeutlichen.

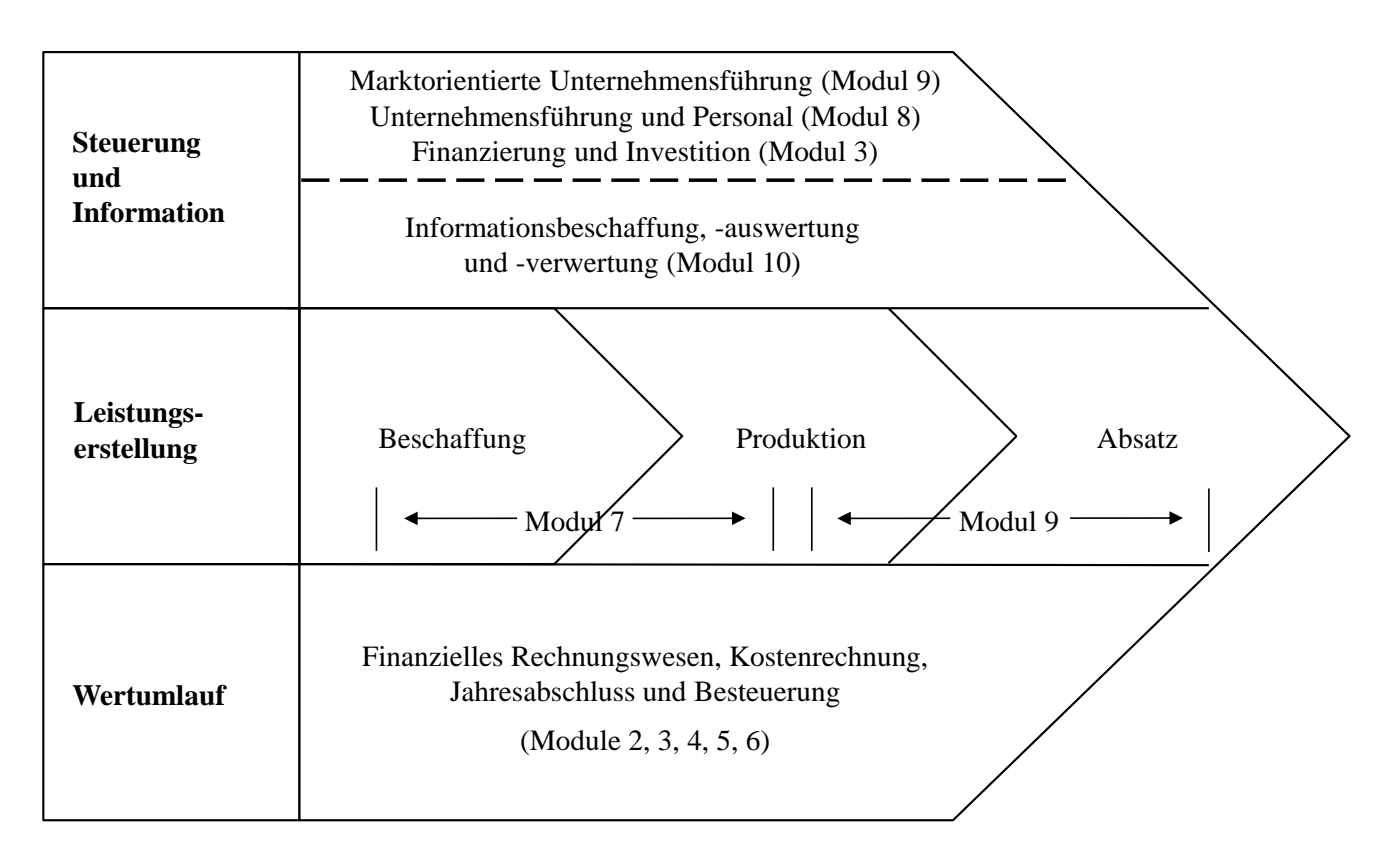

<span id="page-30-0"></span>Abb. 4: Module des Grundlagenstudiums und ihre Zuordnung zur Wertschöpfungskette

Die Steuerungs- und Informationsebene wird in den **Modulen 3, 8, 9** und **10**, die Leistungserstellung in den **Modulen 7** und **9**, die Wertumlaufebene in den **Modulen 2** - **6** behandelt.

### <span id="page-31-0"></span>**1.2. Das Vertiefungsstudium im Rahmen des Intensivkurses**

Im Rahmen des Intensivkurses bieten die Module des Vertiefungsstudiums eine detaillierte Auseinandersetzung mit einer Reihe der in den Grundlagenmodulen angesprochenen Inhalte. Problemstellungen, die in den Modulen des Grundlagenstudiums nur im Überblick dargelegt werden konnten, finden hier eine genauere Darstellung und eine deutlichere Einbettung in die Zusammenhänge.

Wahl der Der Intensivkurs "Betriebswirtschaftslehre und betriebliches Management" sieht vor, dass aus den insgesamt 16 Modulen des Vertiefungsstudiums drei ausgewählt werden (vgl. hierzu **[Kapitel](#page-32-0) 2.**). Eine Grenze nach oben gibt es allerdings nicht, d. h. es ist möglich, gegen Zahlung der entsprechenden Gebühr für weitere Vertiefungsmodule auch mehr als drei Vertiefungsmodule zu wählen. Es ist jedoch zu empfehlen, sich zunächst auf drei bis maximal vier Module zu konzentrieren. Vertiefungsmodule

Vertiefungsmodule im Fernstudium  $($ IWW $)$ <sup>"</sup>

Wahl der Für diejenigen, die sich für das Fernstudium "Betriebswirt/in (IWW)" bereits angemeldet haben, ist eine Belegung von weiteren drei Vertiefungsmodulen "Betriebswirt/in nötig. Diese sollten Sie nur dann in einem Durchgang absolvieren, wenn Sie sehr viel Zeit zur Verfügung haben. Ansonsten ist zu empfehlen, die Vertiefungsmodule in zwei hintereinander folgenden Durchgängen (z. B. Frühjahrs- und Herbstkurs) zu absolvieren.

# <span id="page-32-0"></span>**2. Das betriebswirtschaftliche Fernstudium "Betriebswirt/in (IWW)"**

## <span id="page-32-1"></span>**2.1. Überblick**

Das Fernstudium "Betriebswirt/in (IWW)", in der englischen Übersetzung integriertes "Certified Business Economist (IWW)", ist als integriertes Ergänzungs- Ergänzungsstudium des Intensivkurses "Betriebswirtschaftslehre und betriebliches Intensivkurs Management" konzipiert. D. h. es umfasst als ein Teilelement den Intensivkurs, verlangt jedoch darüber hinausgehend umfangreichere Studienleistungen und zusätzliche Leistungsnachweise aus dem Grundlagen- und Vertiefungsteil.

studium zum

### **Studienleistungen**

Das Fernstudium "Betriebswirt/in (IWW)" gliedert sich jeweils in ein obligatorisches Grundlagenstudium (vgl. **[Abschnitt 1.1.](#page-20-1)**) und ein Vertiefungsstudium. Das Grundlagenstudium erstreckt sich auf die Grundlagenmodule 2 bis 10. Zu den Grundlagenmodulen werden die beiden Klausuren "Grundlagen I: Rechnungswesen und Finanzen" (Module 2 bis 6) sowie "Grundlagen II: Führung und Leistungsprozesse" (Module 7 bis 10) angeboten.

Im Einzelnen umfasst das Fernstudium "Betriebswirt/in (IWW)" neben den **zehn Grundlagenmodulen** des Kurses "[Management](#page-20-0) Basics" und des Intensivkurses nach Wahl der Studierenden **sechs Vertiefungsmodule**, die aus dem nachfolgenden Fächerkreis zu wählen sind:

Der **Fächerkreis** umfasst die Module

- I: Strategisches Management,
- II: Marktorientierte Unternehmensführung,
- III: Strategische Marketingplanung,
- IV: Finanzmanagement,
- V: Investitions- und Risikomanagement,
- VI: Steuern und Bilanzen.
- VII: Kostenrechnungssysteme,
- VIII: Logistik- und Produktionsmanagement,
- X: Projektmanagement,
- XII: Personalmanagement,
- XIII: Internationale Rechnungslegung,
- XV: Internationales Marketing,
- XVI: Internationales Management,
- XVII: Controlling.
- XXIII: Geschäftsprozessmanagement,
- XXIV: Steuerliche Gewinnermittlung,
- XXXI: Private Finance Finanzgeschäfte privater Haushalte.

#### **Leistungsnachweise und Prüfungen**

Die für den Abschluss "Betriebswirt/in (IWW)" erforderlichen Leistungsnachweise und Prüfungen umfassen die erfolgreiche Bearbeitung von

- sechs Einsendearbeiten zu den [Grundlagenmodulen,](http://www.fernuni-hagen.de/IWW/kurse/module_grundlagenstudium.htm)
- zwei Klausuren zu den [Grundlagenmodulen,](http://www.fernuni-hagen.de/IWW/kurse/module_grundlagenstudium.htm)
- vier Einsendearbeiten zu den sechs gewählten [Vertiefungsmodulen](http://www.fernuni-hagen.de/IWW/kurse/module_vertiefungsstudium.htm) sowie
- sechs Klausuren zu den gewählten [Vertiefungsmodulen.](http://www.fernuni-hagen.de/IWW/kurse/module_vertiefungsstudium.htm)

Die Bearbeitungsdauer der Klausuren beträgt jeweils zwei Stunden. Nähere Einzelheiten sowie etliche nun einmal erforderliche bürokratische Regularien Prüfungsordnung können Sie der [Prüfungsordnung \(externer Link\)](https://www.fernuni-hagen.de/IWW/studieninhalte-pruefungen/pruefungsordnungen.html) entnehmen. Dort ist auch geregelt, unter welchen Voraussetzungen es möglich ist, den Abschluss mit nur fünf erfolgreich bearbeiteten Vertiefungsklausuren zu erlangen (§ 11 Abs. 3) und Klausuren zu wiederholen (§ 6 Abs. 6).

### <span id="page-34-0"></span>**2.2. Der Abschluss "Betriebswirt/in (IWW)"/ "Certified Business Economist (IWW)"**

Studierende, die alle erforderlichen Leistungsnachweise und Prüfungen erbracht haben, dürfen den Abschluss "Betriebswirtin (IWW)" oder "Betriebswirt (IWW)" führen. Auf Wunsch wird Ihnen das Zeugnis zusätzlich in einer englischen Übersetzung ausgefertigt. Die Abschlussbezeichnung lautet in diesem Fall "Certified Business Economist (IWW)". Im Gegensatz zu den staatlich normierten Titeln wie Diplom-Kaufmann, Bachelor oder Master, die von zahlreichen Hochschulen in gleicher Weise vergeben werden können und einheitlichen Rahmenregelungen unterliegen, gibt es derartige staatliche Normierungen für den Abschluss "Betriebswirtin" bzw. "Betriebswirt" nicht. Diese Abschlüsse erfahren ihre individuelle Prägung jeweils durch die sie vergebende Institution, so wie das etwa bei den Abschlüssen "Betriebswirt (VWA)" oder "Betriebswirt (IHK)" der Fall ist.

Der exklusiv durch dieses Programm erlangbare Abschluss "Betriebswirtin universitäres (IWW)" oder "Betriebswirt (IWW)" leitet seine Wertigkeit mithin aus der Stellung des IWW als Wissenschaftliches Institut an der FernUniversität in Hagen ab sowie aus dem fachlichen Renommee der daran beteiligten Professoren und der breiten Akzeptanz, die der IWW-Intensivkurs seit langem in der Wirtschafts- und Verwaltungspraxis gefunden hat. Ein besonderes Merkmal dieses Abschlusses liegt dabei darin, dass das zugrunde liegende Studienangebot ungeachtet seiner Praxisrelevanz vollständig auf universitärem Niveau angesiedelt ist.

## Niveau des Abschlusses

### <span id="page-34-1"></span>2.3. **Mögliche** "Pakete" aus Vertiefungsmodulen

Was die Auswahl der Vertiefungsmodule im Fernstudium "Betriebswirt/in (IWW)" und ähnlich auch im Intensivkurs anbelangt, so gibt es im Prinzip zwei Strategien:

(1) **Diversifikationsstrategie:** Man stellt sich in der Vertiefung dem DiversifikationWesen nach ganz verschiedene Bereiche zusammen, um ein möglichst breites betriebswirtschaftliches Wissen im Sinne eines Generalisten zu erlangen. Für diese Strategie sollte die Auswahl aus den Gebieten (u. U. etwas gelenkt nach beruflichem oder privatem Interesse) breit aus der

thematischen Vielfalt getroffen werden. Der Vorteil dieser Vorgehensweise ist, dass die Verschiedenartigkeit der Ausbildungsinhalte für eine gewisse Flexibilität hinsichtlich praktischer Anforderungen sorgt.

(2) **Spezialisierungsstrategie:** Man gruppiert im Rahmen dieser Vorgehensweise die thematischen Blöcke auf ein bestimmtes Ausbildungsziel oder berufliches Feld hin. Für die Spezialisierungsstrategie seien die nachfolgend aufgelisteten Pakete als Anregung gegeben, wobei natürlich hier eine Reihe weiterer Kombinationen sinnvoll sein kann. Die Auswahl der Module sollte man letztlich ausgehend von schon bereits absehbaren praktischen Anforderungen (z. B. aufgrund eines bestimmten Berufszieles) treffen. Spezialisierung (2)

> Die nachfolgende Abbildung zeigt mögliche "Pakete" aus Vertiefungsmodulen auf, deren Wahl sich im Rahmen einer Spezialisierungsstrategie anbietet.

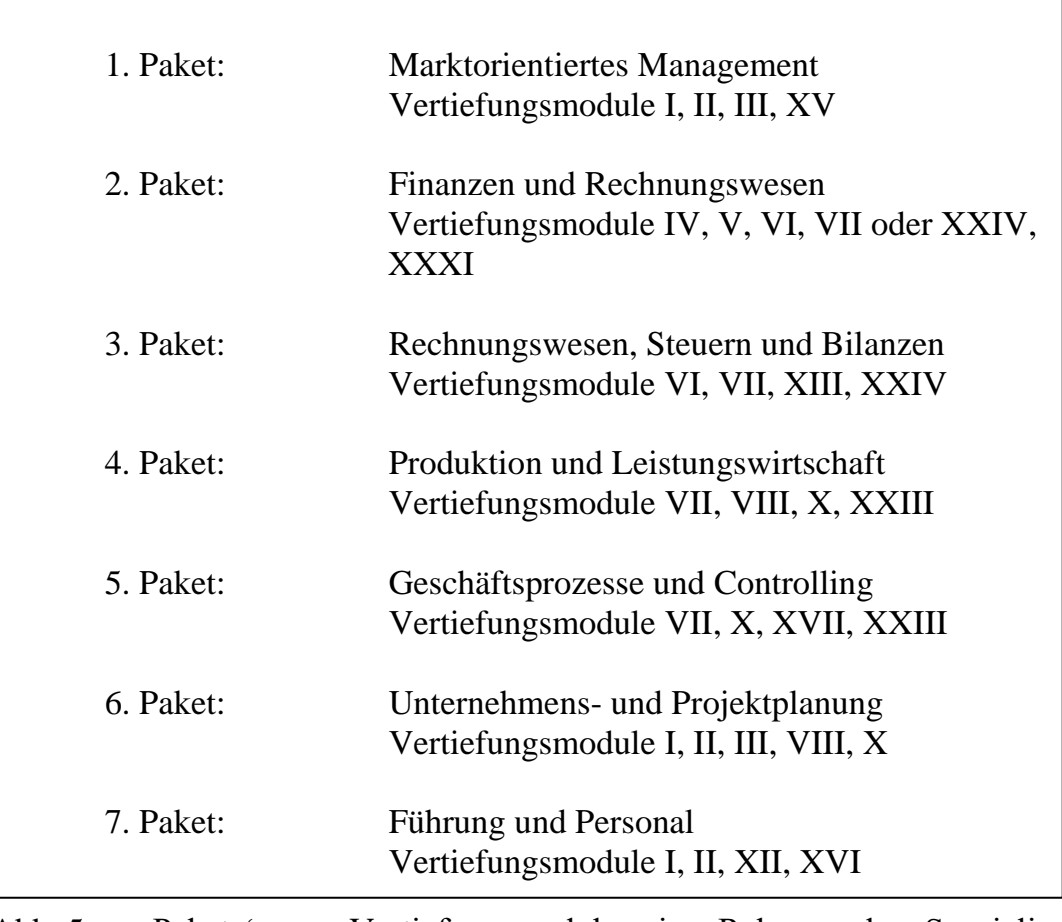

<span id="page-35-0"></span>Abb. 5: ,Pakete' aus Vertiefungsmodulen im Rahmen der Spezialisierungsstrategie

Bitte beachten Sie, dass Sie im Rahmen der spezialisierten Fernstudiengänge,
respektive der Aufbaustudiengänge, eine noch deutlichere Spezialisierung vornehmen können (vgl. hierzu **[Kapitel](#page-38-0) 3.**).

Das bewusst breiter angelegte Studienangebot "Betriebswirt/in (IWW)" erlaubt zwar keine reine Spezialisierungsstrategie. Allerdings kann auch dort durch die Wahl der Module eines der genannten Pakete ein fachlicher Schwerpunkt gelegt werden, der dann durch zwei oder drei weitere Module in sehr unterschiedlicher Weise arrondiert wird.

Sollten Sie in Erwägung ziehen, zunächst den Abschluss "Betriebswirt/in (IWW)" anzustreben, um anschließend u. U. einen weiteren spezialisierten Fernstudiengang aufzunehmen, so können Sie schon bei der Wahl der Module im Rahmen des allgemeinen Fernstudiums "Betriebswirt/in (IWW)" auf diese Spezialisierungsrichtungen achten.

Es empfiehlt sich, die in Kapitel [7.](#page-66-0) abgedruckten **[Kurzportraits](#page-66-0) und Inhaltsverzeichnisse [der Vertiefungsmodule](#page-66-0)** genauer zu studieren, um eine geeignete Auswahl zu treffen und möglichen Enttäuschungen oder Missverständnissen vorzubeugen.

Über alle organisatorischen Einzelheiten der ausgewählten Module im organisatorische Vertiefungsstudium (z. B. Termine, Klausuren) informiert Sie unser Kurs-Fragen kalender. Bei Unklarheiten wenden Sie sich bitte an die Geschäftsstelle des IWW.

# **2.4. Anrechnung von Leistungen aus dem Kompaktkurs "Management Basics" oder dem Intensivkurs und Regularien**

Studierenden, die schon an früheren Durchgängen des Kompaktkurses Vorleistungen"[Management](#page-20-0) Basics" oder des [Intensivkurses](#page-20-0) teilgenommen haben, werden die dabei erbrachten Leistungen in vollem Umfang angerechnet.

Wer den Intensivkurs mit drei Vertiefungsklausuren und der erfolgreichen Bearbeitung der zugehörigen Einsendearbeiten abgeschlossen hat, muss für den Abschluss "[Betriebswirt/in \(IWW\)](#page-32-0)" nur noch

- die beiden Grundlagenklausuren,
- eine Einsendearbeit zu einem zusätzlich gewählten Vertiefungsmodul sowie
- drei Vertiefungsklausuren in den zusätzlich gewählten Modulen

mit Erfolg bearbeiten.

Wer den Kompaktkurs mit den beiden Klausuren zu den Grundlagenmodulen und der erfolgreichen Bearbeitung der zugehörigen Einsendearbeiten abgeschlossen hat, muss für den Abschluss "**[Betriebswirt/in \(IWW\)](#page-32-0)**" nur noch

- vier Einsendearbeiten zu den sechs gewählten Vertiefungsmodulen sowie
- sechs Klausuren zu den gewählten Vertiefungsmodulen

mit Erfolg bearbeiten.

Bei Vorleistungen anderen Umfangs sind entsprechend weniger oder mehr Zusatzleistungen erforderlich.

Sollten Sie im Verlauf des [Intensivkurses](#page-20-0) in das Fernstudium "[Betriebs](#page-32-0)**wirt/in [\(IWW\)](#page-32-0)**" wechseln wollen, so ist dies unter Einhaltung gewisser Fristen auch möglich.

#### **Anmeldung, Dauer, Zulassung**

Mit den Leistungsnachweisen und Prüfungen kann das Fernstudium "**[Betriebswirt/in](#page-32-0)** (IWW)" wie der Kompaktkurs "[Management](#page-20-0) Basics" und der **[Intensivkurses](#page-20-0)** jederzeit aufgenommen werden. Der Frühjahrsdurchgang beginnt jeweils im März, der Herbstdurchgang im September.

Studiendauer Die Dauer des Fernstudiums "**[Betriebswirt/in \(IWW\)](#page-32-0)**" beträgt 9 Monate, für Absolventen des **[Intensivkurses](#page-20-0)** möglicherweise auch nur noch 6 Monate. Die Studiendauer kann aber problemlos auf 15 oder 21 Monate "gestreckt" werden. Die ersten Studienmodule werden Ihnen unmittelbar nach der Anmeldung in digitaler Form zur Verfügung gestellt, so dass Sie praktisch sofort nach der Anmeldung das Studium aufnehmen können.

#### **Zeitbedarf**

Bei einem ganz überwiegend auf das heimische Selbststudium ausgerichteten Fernstudienprogramm ist es seriös nicht möglich, allgemeingültige Aussagen über den während des Studiums erforderlichen Zeitbedarf zu treffen. Der Zeitbedarf hängt von zahlreichen subjektiven Faktoren ab, wie etwa den konkreten Studienbedingungen, den jeweiligen Vorkenntnissen und intellektuellen Fähigkeiten oder der gewünschten Intensität des durch das Studium angestrebten Erkenntnisgewinns. Nach unseren Erfahrungen mit den anderen Studienangeboten des IWW dürfte allerdings ein Zeitbedarf in der Größenordnung von mindestens **10 Stunden pro Studienwoche** ein 10 Stunden pro realistischer Schätzwert sein.

Studienwoche

#### **Studienvertrag und Gebühren**

Dem Fernstudium "[Betriebswirt/in](#page-32-0) (IWW)" liegt zunächst derselbe **Studienvertrag** zugrunde, der auch für die Teilnahme an dem Kompaktkurs "Management Basics" oder dem Intensivkurs abgeschlossen wird. Dieser Studienvertrag wird durch zusätzliche Sonderbedingungen ergänzt. Sie erhalten den Studienvertrag jeweils mit den aktuellen Anmeldeunterlagen.

<span id="page-38-0"></span>Die Kosten für das Fernstudium "[Betriebswirt/in](#page-32-0) (IWW)" bestehen zunächst aus den Gebühren für den Kompaktkurs oder den Intensivkurs. Darüber hinaus fallen nur noch Kosten für die zusätzlich zu belegenden Vertiefungsmodule an. Teilnehmer weiter zurückliegender Durchgänge des Intensivkurses haben zudem die Möglichkeit, zur Vorbereitung auf die beiden Grundlagenklausuren gegen Zahlung einer Gebühr noch einmal an dem Grundlagenstudium des aktuellen Durchganges teilzunehmen. Genaue Angaben zu den jeweils aktuellen **Gebührensätzen** entnehmen Sie bitte den Anmeldeunterlagen für den nächsten Durchgang.

# **3. Die "spezialisierten Fernstudiengänge" und die "Aufbaustudiengänge"**

Neben dem im zweiten Kapitel dargestellten Fernstudium in der allgemeinen fachlichen Ausrichtung als "**[Betriebswirt/in](#page-32-0) (IWW)**" bietet das IWW spezialisierte Fernstudiengänge in den Fachrichtungen

### **Controlling und Finanzen:**

- "Accountingbetriebswirt/in  $(1WW)^{4/7}$ "Certified Accounting Specialist (IWW)",
- "Controllingbetriebswirt/in  $(IWW)^{\prime\prime}$ "Certified Controlling Specialist (IWW)",
- "Finanzbetriebswirt/in  $(IWW)$ "/ "Certified Financial Specialist (IWW)",

### **Marketing und Management:**

- "Betriebswirt/in Digital Business  $(IWW)$ "/ "Certified Digital Business Specialist (IWW)",
- "Betriebswirt/in Internationales Management (IWW)"/ "Certified International Management Specialist (IWW)",
- "Marketingbetriebswirt/in  $(IWW)^{\prime\prime}$ "Certified Marketing Specialist (IWW)" und

### **Steuern und Recht:**

• "Steuer-und Rechtsbetriebswirt/in (IWW)"/ "Certified Tax and Business Law Specialist (IWW)"

an. Auf Wunsch wird Ihnen das Zeugnis zusätzlich in einer englischsprachigen Übersetzung ausgefertigt.

Die spezialisierten Fernstudiengänge gliedern sich jeweils in ein obligatorisches Grundlagenstudium (vgl. **[Abschnitt 1.1.](#page-20-1)** sowie **[Abschnitt](#page-32-1) 2.1.**) und ein Vertiefungsstudium (vgl. **[Kapitel 7.](#page-66-0)**). Das Grundlagenstudium erstreckt sich in allen Studienvarianten auf die Grundlagenmodule 2 bis 10. Zu den Grundlagenmodulen werden die beiden Klausuren "Grundlagen I:

Rechnungswesen und Finanzen" (Module 2 bis 6) sowie "Grundlagen II: Führung und Leistungsprozesse" (Module 7 bis 10) angeboten.

In den spezialisierten Fernstudiengängen erstreckt sich das Vertiefungsstudium auf jeweils zwei bis vier Pflichtmodule sowie zwei bis vier Wahlpflichtmodule, die in Abhängigkeit der gewählten Fachrichtung aus den Fächerkreisen I und II zu wählen sind. Dabei sind je nach Studiengang mindestens ein bis zwei Wahlpflichtmodule aus dem jeweiligen Fächerkreis I zu wählen. Zu jedem der Vertiefungsmodule wird eine Klausur angeboten.

Für die Absolventen, die bereits einen der betriebswirtschaftlichen Fernstudiengänge des IWW abgeschlossen haben und für Interessenten, die bereits einen anderen wirtschaftswissenschaftlichen Studienabschluss besitzen (z. B. VWA, IHK, BA, B.Sc., M.Sc., Diplom), werden Aufbaustudiengänge angeboten. Bei den Aufbaustudiengängen entfällt das Grundlagenstudium.

Die Aufbaustudiengänge umfassen wie die spezialisierten Fernstudiengänge jeweils sechs Vertiefungsmodule, zu denen Klausuren angeboten werden. In Abhängigkeit von der gewählten Fachrichtung des Aufbaustudiums sind aus jeweils zwei Fächerkreisen zwei bis vier Pflichtmodule sowie zwei bis vier Wahlpflichtmodule zu belegen. Dabei sind mindestens ein bis zwei Wahlpflichtmodule aus dem jeweiligen Fächerkreis I zu wählen. Die Zusammenstellung der Fächerkreise orientiert sich dabei an den Varianten der spezialisierten Fernstudiengänge. Bereits im Fernstudium "**[Betriebswirt/in \(IWW\)](#page-32-0)"** erfolgreich absolvierte Vertiefungsmodule werden voll angerechnet.

Studiendauer Die Studiendauer liegt je nach anrechenbaren Vorleistungen und Vorkenntnissen zwischen 9 und 15 Monaten für die spezialisierten Fernstudiengänge und 6 bis 8 Monate für die Aufbaustudiengänge. Der Zeitbedarf umfasst ca. 10 Stunden pro Woche (nach persönlichen Voraussetzungen). und anrechenbare Vorleistungen

> Diejenigen Module, die nicht bereits im Rahmen des Fernstudiums "[Betriebswirt/in](#page-32-0) (IWW)" belegbar sind, können von Studierenden oder Absolventen des Fernstudiums "**[Betriebswirt/in](#page-32-0)** (IWW)" auch ohne Einschreibung für einen Aufbaustudiengang zusätzlich belegt werden. Bitte lassen Sie sich bei Interesse durch die Geschäftsstelle des IWW beraten.

> Einen ersten Eindruck von Aufbau und Inhalt der Studientexte vermitteln Ihnen die in **[Kapitel 7.](#page-66-0)** dargestellten Kurzportraits und Inhaltsverzeichnisse der Vertiefungsmodule. Darüber hinaus finden Sie auf der IWW Website

[\(www.fernuni-hagen.de/iww\)](http://www.fernuni-hagen.de/iww) im Bereich , Studieninhalte & Prüfungen' unter **[Kurzportraits der Studienmodule \(externer Link\)](https://www.fernuni-hagen.de/IWW/studieninhalte-pruefungen/kurzportraits-der-studienmodule.html)** für jedes Modul die vollständige Gliederung, die Lehrziele sowie einige Musterseiten als Leseprobe.

Die nachfolgende Zusammenstellung gibt einen Überblick zu den spezialisierten Fernstudiengängen und den korrespondierenden Aufbaustudiengängen:

## **Variante "Accountingbetriebswirt/in (IWW)"/ "Certified Accounting Specialist (IWW)"**

Der Pflichtbereich besteht aus den drei Fernstudienmodulen:

- Jahresabschlussanalyse,
- Steuerliche Gewinnermittlung und
- Steuern und Bilanzen.

Der Wahlpflichtbereich erstreckt sich auf Fernstudienmodule aus den Fächerkreisen I und II:

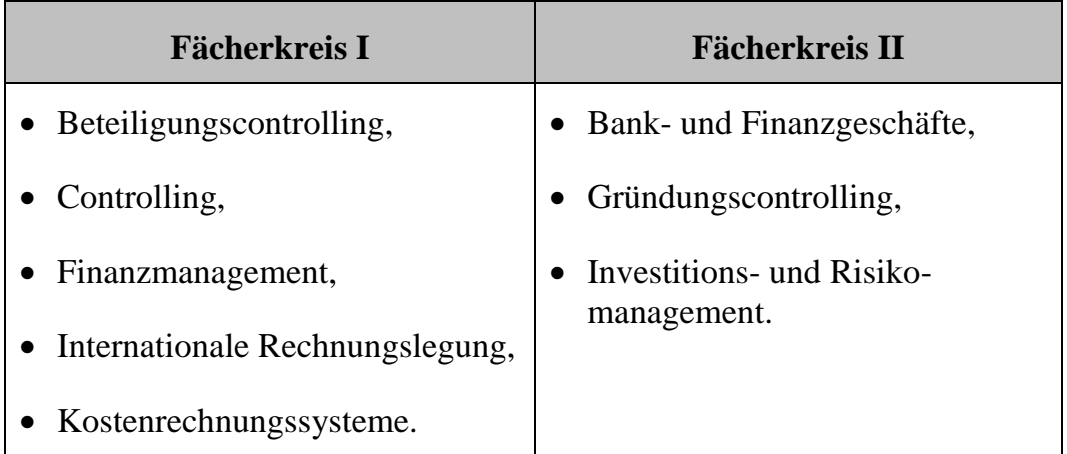

Von diesen sind drei als Wahlpflichtfächer zu bearbeiten, davon mindestens eins aus dem Fächerkreis I.

## Variante "Controllingbetriebswirt/in (IWW)"/ **"Certified Controlling Specialist (IWW)",**

Der Pflichtbereich besteht aus den zwei Fernstudienmodulen:

- Beteiligungscontrolling und
- Controlling.

Der Wahlpflichtbereich erstreckt sich auf Fernstudienmodule aus den Fächerkreisen I und II:

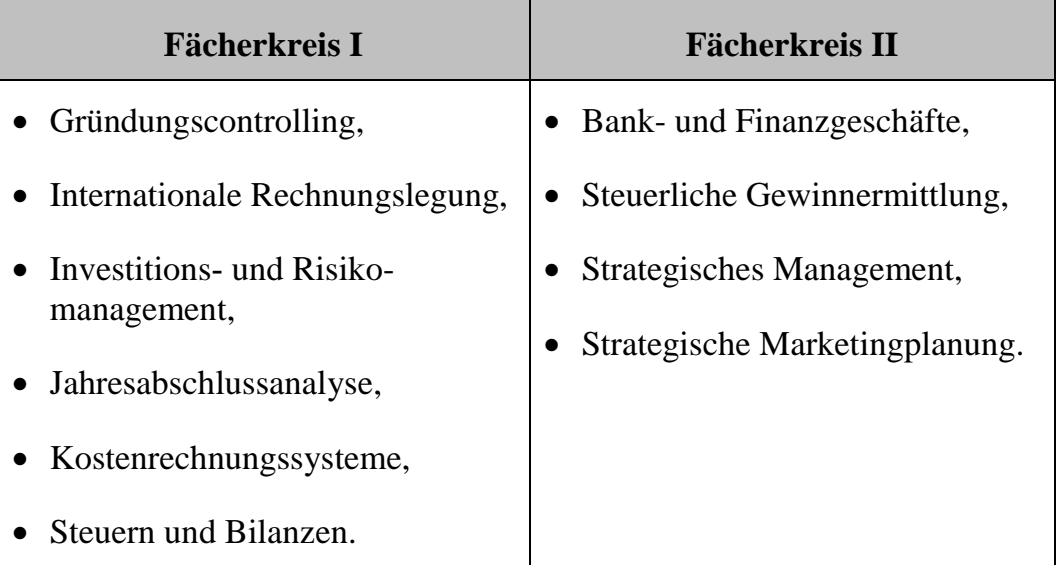

Von diesen sind vier als Wahlpflichtfächer zu bearbeiten, davon mindestens zwei aus dem Fächerkreis I.

## Variante "Finanzbetriebswirt/in (IWW)"/ **"Certified Financial Specialist (IWW)"**

Der Pflichtbereich besteht aus den drei Fernstudienmodulen:

- Finanzmanagement,
- Investitions- und Risikomanagement und
- Bank- und Finanzgeschäfte.

Der Wahlpflichtbereich erstreckt sich auf Fernstudienmodule aus den Fächerkreisen I und II:

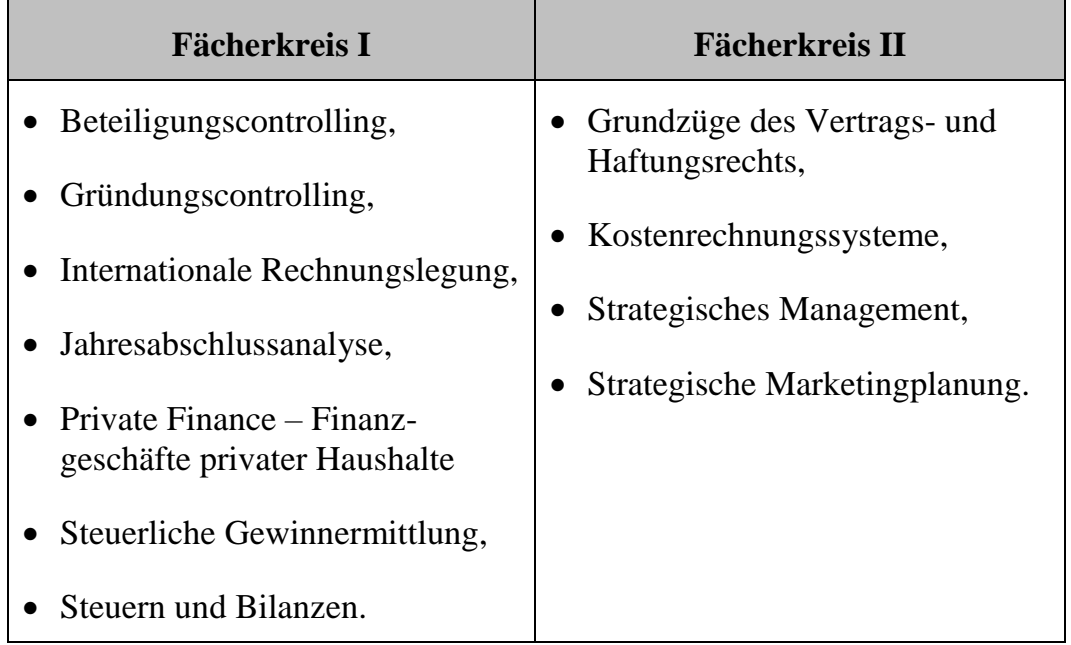

Von diesen sind drei als Wahlpflichtfächer zu bearbeiten, davon mindestens eins aus dem Fächerkreis I.

## Variante "Betriebswirt/in Digital Business (IWW)"/ **"Certified Digital Business Specialist (IWW)"**

Der Pflichtbereich besteht aus den drei Fernstudienmodulen:

- Electronic, Mobile und Social Media Business,
- Informationssysteme und digitale Transformation und
- Unternehmensmodellierung für das Digital Business.

Der Wahlpflichtbereich erstreckt sich auf Fernstudienmodule aus den Fächerkreisen I und II:

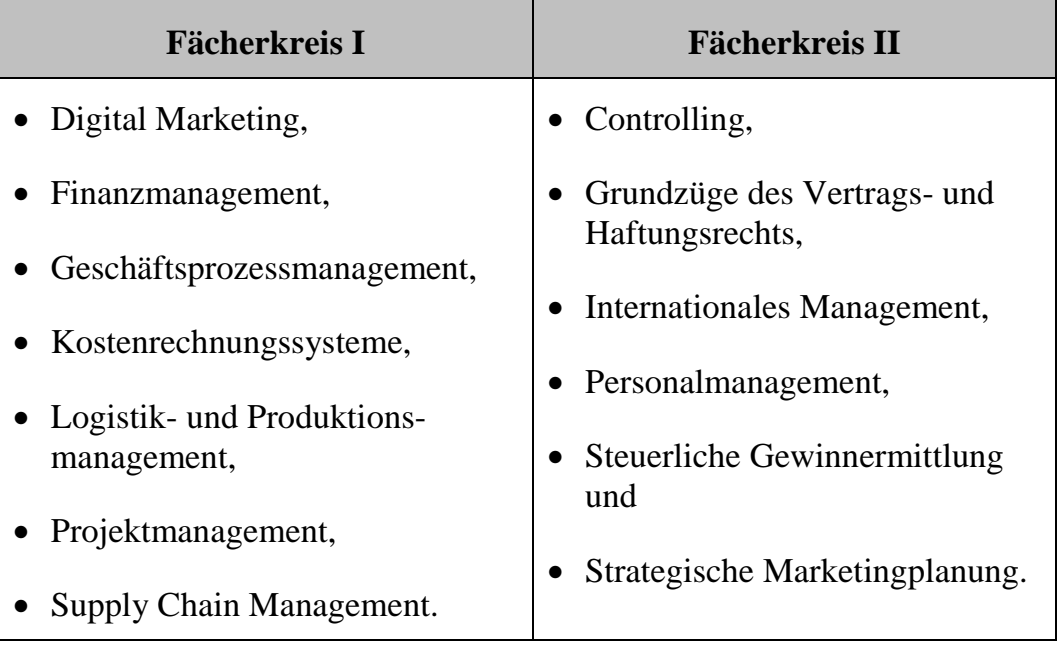

Von diesen sind drei als Wahlpflichtfächer zu bearbeiten, davon mindestens eins aus dem Fächerkreis I.

## Variante "Betriebswirt/in Internationales Management (IWW)"/ **"Certified International Management Specialist (IWW)"**

Der Pflichtbereich besteht aus den zwei Fernstudienmodulen:

- Internationales Management und
- Internationales Marketing.

Der Wahlpflichtbereich erstreckt sich auf Fernstudienmodule aus den Fächerkreisen I und II:

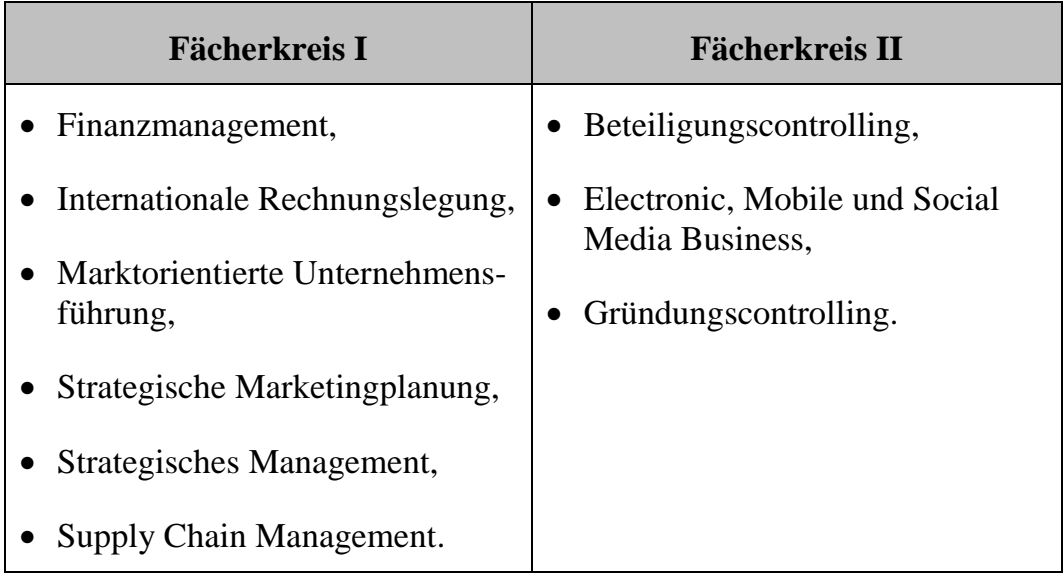

Von diesen sind vier als Wahlpflichtfächer zu bearbeiten, davon mindestens zwei aus dem Fächerkreis I.

### Variante "Marketingbetriebswirt/in (IWW)"/ **"Certified Marketing Specialist (IWW)"**

Der Pflichtbereich besteht aus den drei Fernstudienmodulen:

- Internationales Marketing,
- Marktorientierte Unternehmensführung,
- Strategische Marketingplanung und
- Digital Marketing.

Der Wahlpflichtbereich erstreckt sich auf Fernstudienmodule aus den Fächerkreisen I und II:

![](_page_47_Picture_137.jpeg)

Von diesen sind zwei als Wahlpflichtfächer zu bearbeiten, davon mindestens eins aus dem Fächerkreis I.

## **Variante "Steuer- und Rechtsbetriebswirt/in (IWW)"**/ **"Certified Tax and Business Law Specialist (IWW)"**

Der Pflichtbereich besteht aus den vier Fernstudienmodulen:

- Grundzüge des Vertrags- und Haftungsrechts,
- Steuerliche Gewinnermittlung,
- Steuern und Bilanzen und
- Unternehmensrecht.

Der Wahlpflichtbereich erstreckt sich auf Fernstudienmodule aus den Fächerkreisen I und II:

![](_page_48_Picture_134.jpeg)

Von diesen sind zwei als Wahlpflichtfächer zu bearbeiten, davon mindestens eins aus dem Fächerkreis I.

# **4. Die Fernstudienkurse "Marketing kompakt" und "Wirtschaftsprivatrecht kompakt"**

# **4.1.** Der Fernstudienkurs "Marketing kompakt"

Marketingwissen zählt zu den wichtigsten Fachinhalten der Betriebs-Überblickwirtschaftslehre. Dies erklärt sich aus den Wettbewerbskräften, denen sich nahezu alle Institution, seien es Unternehmen, öffentliche Einrichtungen oder private Organisationen, ausgesetzt sehen. Der Fernstudienkurs "Marketing kompakt" wendet sich an Mitarbeiter und Führungskräfte, die dieses Wissen benötigen, um ihren beruflichen Anforderungen im Rahmen marktgerichteter Entscheidungsprobleme gerecht zu werden.

Das Studium kann jederzeit begonnen werden. Der Zeitraum für die Erbringung der Leistungsnachweise und Prüfungsleistungen beginnt jeweils im Februar bzw. August eines Jahres und endet im Juni bzw. Dezember mit den Abschlussklausuren. Es kann aber auf Wunsch auch auf einen längeren Zeitraum "gestreckt" werden.

### **Inhalte und Aufbau**

Der Fernstudienkurs "Marketing kompakt" gliedert sich in das einführende Grundlagenmodul "Marketing" und die vier Vertiefungsmodule

- Modul II: Marktorientierte Unternehmensführung
- Modul III: Strategische Marketingplanung
- Modul XV: Internationales Marketing
- Modul XXVIII: Digital Marketing

Die Module bestehen jeweils aus einem zum Selbststudium besonders aufbereiteten Studientext mit integrierten Übungsaufgaben und den entsprechenden Lösungsmustern. Einen ersten Eindruck von Aufbau und Inhalt der Studientexte vermitteln Ihnen die in **[Kapitel 7.](#page-66-0)** dargestellten Kurzportraits und Inhaltsverzeichnisse der Vertiefungsmodule. Darüber hinaus finden Sie auf der IWW Website [\(www.fernuni-hagen.de/iww\)](http://www.fernuni-hagen.de/iww) im Bereich ,Studieninhalte & Prüfungen' unter **Kurzportraits der [Studienmodule](https://www.fernuni-hagen.de/IWW/studieninhalte-pruefungen/kurzportraits-der-studienmodule.html) (externer**  **[Link\)](https://www.fernuni-hagen.de/IWW/studieninhalte-pruefungen/kurzportraits-der-studienmodule.html)** für jedes Modul die vollständige Gliederung, die Lehrziele sowie einige Musterseiten als Leseprobe. Alle Module werden Ihnen in digitaler Form zur Verfügung gestellt. Gegen Zahlung einer Schutzgebühr können Sie die Studientexte auch in gedruckter Form beziehen.

Zu jedem Modul gehören Einsendeaufgaben, die Sie nach der Lektüre der Studientexte selbstständig bearbeiten und an das IWW einsenden sollen. Unmittelbar nach dem Bearbeitungsende werden die Lösungshinweise in den **[IWW Online Campus](https://www.fernuni-hagen.de/IWW/startseite.html) (externer Link)** eingestellt und Ihnen zusätzlich per E-Mail übermittelt. Die eingesandten Aufgaben werden von den zuständigen Professoren oder unter deren fachlicher Aufsicht individuell korrigiert und danach an Sie zurückgeschickt.

#### **Leistungsnachweise und Prüfungen**

Die für den Abschluss des Fernstudienkurses erforderlichen Leistungsnachweise und Prüfungen umfassen die erfolgreiche Bearbeitung von mindestens

- vier Einsendearbeiten sowie
- drei der vier zu den Vertiefungsmodulen angebotenen Klausuren.
- Klausuren Die Bearbeitungsdauer der Klausuren beträgt jeweils zwei Stunden. Sie werden zeitgleich in Berlin, Hagen und München angeboten. Nähere Einzelheiten sowie etliche nun einmal erforderliche bürokratische Regularien können Sie der Prüfungsordnung entnehmen.
- Zertifikat Über den Abschluss des Fernstudienkurses "Marketing kompakt" wird ein Zertifikat ausgestellt, in dem u. a. die Zahl der erfolgreich absolvierten Einsendearbeiten, die in den Klausuren erzielten Noten und die Namen der Prüfer aufgeführt werden.

Studienleistungen dieses Kurses können auf weitere Studienangebote des IWW angerechnet werden.

Dieses exklusiv durch das IWW erlangbare Zertifikat leitet seine Wertigkeit universitäres aus dem fachlichen Renommee der für den Fernstudienkurs "Marketing kompakt" verantwortlichen Professoren sowie der Stellung des IWW als Wissenschaftliches Institut an der FernUniversität in Hagen ab. Ein besonderes Merkmal dieses Fernstudienkurses liegt dabei darin, dass das Niveau des Zertifikats

zugrundeliegende Studienangebot ungeachtet seiner Praxisrelevanz vollständig auf universitärem Niveau angesiedelt ist.

# **4.2. Der Fernstudienkurs "Wirtschaftsprivatrecht kompakt"**

Der Fernstudienkurs "Wirtschaftsprivatrecht kompakt" richtet sich in erster Überblick Linie an qualifizierte Mitarbeiterinnen und Mitarbeiter aller Bereiche der Unternehmens- und Verwaltungspraxis ohne rechtswissenschaftliche Vorkenntnisse, die sich ohne Unterbrechung der eigenen Berufstätigkeit einen kompakten Überblick über die privatrechtlichen Voraussetzungen und Folgen ihres Handelns verschaffen wollen.

Zugleich kann dieser Kurs aber auch von Personen mit juristischen Vorkenntnissen zur Auffrischung und Erweiterung des eigenen Wissensstandes genutzt werden.

Das Studium beginnt jeweils im Februar bzw. August eines Jahres und endet im Juni bzw. Dezember mit den Abschlussklausuren. Es kann aber auf Wunsch auch auf einen längeren Zeitraum "gestreckt" werden.

#### **Inhalte und Aufbau**

Der Fernstudienkurs "Wirtschaftsprivatrecht kompakt" vermittelt wesentliche Kenntnisse derjenigen Rechtsgebiete, die typischerweise das berufliche Handeln in Unternehmen und anderen privaten Institutionen durchziehen. Er gliedert sich in die drei Module:

- Modul XXV: Grundzüge des Vertrags- und Haftungsrechts
- Modul XXVI: Unternehmensrecht
- Modul XXVII: Arbeitsrecht

Die Module bestehen jeweils aus einem zum Selbststudium besonders aufbereiteten Studientext mit integrierten Übungsaufgaben und den entsprechenden Lösungsmustern. Einen ersten Eindruck von Aufbau und Inhalt der Studientexte vermitteln Ihnen die in **[Kapitel 7.](#page-66-0)** dargestellten Kurzportraits und Inhaltsverzeichnisse der Vertiefungsmodule. Darüber hinaus finden Sie auf der IWW Website [\(www.fernuni-hagen.de/iww\)](http://www.fernuni-hagen.de/iww) im Bereich ,Studieninhalte & Prüfungen' unter **Kurzportraits der [Studienmodule](https://www.fernuni-hagen.de/IWW/studieninhalte-pruefungen/kurzportraits-der-studienmodule.html) (externer**  **[Link\)](https://www.fernuni-hagen.de/IWW/studieninhalte-pruefungen/kurzportraits-der-studienmodule.html)** für jedes Modul die vollständige Gliederung, die Lehrziele sowie einige Musterseiten als Leseprobe. Alle Module werden Ihnen in digitaler Form zur Verfügung gestellt. Gegen Zahlung einer Schutzgebühr können Sie die Studientexte auch in gedruckter Form beziehen.

#### **Leistungsnachweise und Prüfungen**

Die für den Abschluss des Fernstudienkurses erforderlichen Leistungsnachweise und Prüfungen umfassen die erfolgreiche Bearbeitung von mindestens je

- zwei Einsendearbeiten und
- zwei Klausuren

zu den drei Modulen.

- Klausuren Die Bearbeitungsdauer der Klausuren beträgt jeweils zwei Stunden. Nähere Einzelheiten sowie etliche nun einmal erforderliche bürokratische Regularien können Sie der Prüfungsordnung entnehmen.
- Zertifikat Über den Abschluss des Fernstudienkurses "Wirtschaftsprivatrecht kompakt" wird ein Zertifikat ausgestellt, in dem u. a. die Zahl der erfolgreich absolvierten Einsendearbeiten, die in den Klausuren erzielten Noten und die Namen der Prüfer aufgeführt werden.

Studienleistungen dieses Kurses können auf weitere Studienangebote des IWW angerechnet werden.

Dieses exklusiv durch das IWW erlangbare Zertifikat leitet seine Wertigkeit universitäres aus dem fachlichen Renommee der für den Fernstudienkurs "Wirtschaftsprivatrecht kompakt" verantwortlichen Professoren sowie der Stellung des IWW als Wissenschaftliches Institut an der FernUniversität in Hagen ab. Ein besonderes Merkmal dieses Fernstudienkurses liegt dabei darin, dass das zugrundeliegende Studienangebot ungeachtet seiner Praxisrelevanz vollständig auf universitärem Niveau angesiedelt ist. Niveau des Zertifikats

# **5. Anrechenbare Prüfungen auf andere und von anderen Studiengängen**

**5.1. Anrechenbare Prüfungen aus dem IWW-Programm auf das Bachelor-Studium Wirtschaftswissenschaft der FernUniversität in Hagen**

Bei einer Aufnahme des Bachelor-Studiums Wirtschaftswissenschaft an der FernUniversität in Hagen werden Prüfungsleistungen aus den Weiterbildungsprogrammen des IWW wie folgt angerechnet:

![](_page_54_Picture_133.jpeg)

![](_page_55_Picture_157.jpeg)

Abb. 6: Anrechenbare Prüfungen aus dem IWW-Programm auf das Bachelor-Studium Wirtschaftswissenschaft der FernUniversität in Hagen

Jede angerechnete Prüfungsleistung kann **nur für eine andere Prüfungsleistung eines anderen Studienabschlusses** verwendet werden. Bei einer Änderung der Modulinhalte des IWW-Programms müsste eine neue Anrechnungsprüfung erfolgen. Nähere Auskünfte erhalten Sie auf der IWW Website [\(www.fernuni-hagen.de/iww\)](http://www.fernuni-hagen.de/iww) im Bereich ,Studiengänge' unter **[Anrechenbare Prüfungen aus dem IWW-Programm \(externer Link\)](https://www.fernuni-hagen.de/IWW/studiengaenge/anrechenbare-pruefungen.html)** oder bei der Geschäftsstelle des IWW.

# **5.2. Anrechenbare Prüfungen aus dem Bachelorprogramm Wirtschaftswissenschaft der FernUniversität in Hagen auf das IWW-Programm**

Bei Aufnahme eines der Weiterbildungsprogramme des IWW können an der FernUniversität im Rahmen des Bachelorstudiums Wirtschaftswissenschaft erbrachte Prüfungsleistungen wie folgt angerechnet werden:

![](_page_56_Picture_140.jpeg)

### Abb. 7: Anrechenbare Prüfungen aus dem Bachelor-Studium Wirtschaftswissenschaft der FernUniversität in Hagen

Darüber hinaus können im Einzelfall auch Abschlussprüfungen zu den sogenannten B- und C- Modulen auf eines der IWW-Programme angerechnet werden, sofern sie annähernd gleiche Studien- und Prüfungsleistungen umfassen wie die entsprechenden IWW-Module. Nähere Auskünfte erhalten Sie bei der [Geschäftsstelle](http://www.fernuni-hagen.de/IWW/das-iww/iww-geschaeftsstelle.html) des IWW.

# **5.3. Anrechnung von IWW-Modulklausuren auf das "Hagener Management Studium" der FernUniversität in Hagen**

Sie haben die Möglichkeit, bestimmte beim IWW erbrachte Klausurleistungen auf das "Hagener Management Studium" der FernUniversität in Hagen anrechnen zu lassen (vgl. unten stehende Tabelle). Sofern Sie über ein anerkanntes, abgeschlossenes Hochschulstudium verfügen, ist eine Anrechnung auch auf das weiterbildende "Hagener Masterstudium Management" möglich. Sie können Ihr IWW-Studium so mit einem universitären Masterstudium fortsetzen und bereits jetzt bei der Wahl Ihrer Vertiefungsmodule die Weichen dafür stellen.

Das berufsbegleitende und durch die FIBAA bereits zweimal reakkreditierte "Hagener Masterstudium Management" ist ein spezielles Weiterbildungsstudium der Fakultät für Wirtschaftswissenschaft der FernUniversität in Hagen und schließt mit dem "Master of Science (M.Sc.)" ab. Es wird seit dem Jahr 2006 vom **Hagener Institut für Managementstudien e.V. (HIMS)**, einem An-Institut der FernUniversität in Hagen, erfolgreich durchgeführt. Über die formalen Zulassungsvoraussetzungen zu diesem Studiengang können Sie sich hier detailliert informieren: www.fernuni-hagenhims.de

Nach Maßgabe der folgenden Tabelle können erfolgreich absolvierte Klausuren zu den dort genannten IWW-Modulen auf die affinen Leistungen des Masterprogramms angerechnet werden. Pro anrechenbarer Klausur vermindert sich das zu entrichtende Studienentgelt. Auch bei den Modulen, die per IWW-Klausurleistung angerechnet werden, müssen Sie allerdings an den Seminaren des Masterstudiums teilnehmen oder im Ausnahmefall eine schriftliche Seminar-Ersatzleistung einreichen. Bitte erfragen Sie die genauen Modalitäten hierzu bei der Geschäftsstelle des HIMS: www.fernunihagen-hims.de/beratung/

Bitte beachten Sie, dass sich die Anrechnungsmöglichkeiten als Folge unterschiedlicher curricularer Entwicklungen im Zeitablauf verändern können.

![](_page_58_Picture_183.jpeg)

### Abb. 8: Anrechenbare Module aus dem IWW-Programm auf das Hagener Management Studium der FernUniversität in Hagen

 $\overline{a}$ 

<sup>1</sup>Anrechnungsvoraussetzung ist das erfolgreiche Absolvieren der auf das genannte Modul bezogenen Teilklausur im Rahmen der Grundlagenklausur "Führung und Leistungsprozesse".

# **6. Der IWW Online Campus auf der Homepage des IWW**

Die Homepage des IWW beinhaltet neben allgemeinen Informationen zum IWW Online IWW sowie zu den angebotenen Studiengängen, Studieninhalten und Prüfungen den **IWW Online Campus [\(externer](https://www.fernuni-hagen.de/IWW/startseite.html) Link)**. Dort erhalten Sie alle Informationen zur organisatorischen und inhaltlichen Abwicklung des Studiums, zur Kommunikation mit anderen Studierenden, den Dozenten und der Geschäftsstelle und zur Vorbereitung auf die Klausuren. Zudem können Sie die Studientexte und die Einsendearbeiten zu den von Ihnen belegten Modulen sowie die Lösungshinweise zu den von Ihnen absolvierten Einsendearbeiten und Klausuren dort online abrufen. Campus

Der **[Zugang zum IWW Online Campus \(externer Link\)](https://www.fernuni-hagen.de/IWW/startseite.html)** befindet sich auf Zugang zum IWW der Startseite des IWW (Abb. [9\)](#page-61-0). Die Anmeldedaten (E-Mail-Adresse und Stammnummer) für den individuellen Zugang zum IWW Online Campus werden bei der Einschreibung übermittelt. Nach erfolgreicher Anmeldung im IWW Online Campus können auf folgende Inhalte zugegriffen werden:2 Online Campus

- **'Kontakt':** Geschäftsstelle\*, Live Chat\*, Dozenten\*, IWW-Forum
- **'Studienorganisation':** Termine\*, INFO-Schreiben, Beantragung von Zeugnissen
- **'Individuelle Daten':**

 $\overline{a}$ 

Studiengang & belegte Module, Bearbeitete Einsendearbeiten & Klausuren

- **'Grundlagenstudium':** Studientexte, Einsendearbeiten & Lösungshinweise, Kontrollfragen, Aufgabentrainer, Sonstige Materialien
- **'Vertiefungsstudium':** Hinweise zur Wahl der Vertiefungsmodule, Kurzportraits der

<sup>2</sup>Die mit einem \* markierten Inhalte können auch ohne eine Registrierung als IWW-Teilnehmer und Anmeldung auf der IWW Webseite über die Navigationsleiste (siehe Abb. [9](#page-61-0) oben) eingesehen werden.

Studienmodule, Studientexte, Einsendearbeiten & Lösungshinweise, Sonstige Materialien

#### • **'Prüfungen':**

Allgemeine Klausurhinweise, Hinweise zu aktuell bevorstehenden Klausuren, Musterklausuren, Lösungshinweise zu den absolvierten Klausuren, Prüfungsordnungen

<span id="page-61-0"></span>![](_page_61_Picture_4.jpeg)

Abb. 9: Zugang zum IWW Online Campus auf der Startseite der IWW-Homepage

Nachfolgend werden exemplarisch ausgewählte Funktionen des IWW Online Campus erläutert:

In der Kategorie ,Studienorganisation' werden im IWW Online Campus für Info-Schreiben jeden Durchgang u. a. **Info-Schreiben** bereitgestellt. Diese Info-Schreiben beinhalten z. B. Informationen mit Blick auf ausgewählte IWW-Angebote, auf den Studienablauf, auf Abschlussvoraussetzungen oder auf die Bewertung von Einsendeaufgaben und Klausuren. Abbildung [10](#page-62-0) liefert exemplarisch einen Überblick über verfügbare Info-Schreiben.

![](_page_62_Figure_3.jpeg)

<span id="page-62-0"></span>Abb. 10: Info-Schreiben im IWW Online Campus

In der Kategorie , Grundlagenstudium' befindet sich der Aufgabentrainer. Aufgabentrainer Der IWW Online Campus bietet hier die Möglichkeit, sich mit Hilfe dieses Aufgabentrainers gezielt auf die Klausuren vorzubereiten. Dort können unterschiedliche Aufgabentypen für die belegten Module bearbeitet und eigenständig überprüft werden (vgl. exemplarisch Modul 9 in Abb. [11\)](#page-63-0).

![](_page_63_Picture_84.jpeg)

<span id="page-63-0"></span>Abb. 11: Der Aufgabentrainer im IWW Online Campus

Über die Kategorie 'Prüfungen' kann auf ausgewählte **Lösungshinweise zu**  Lösungshinweise zu den **den absolvierten Klausuren** zugegriffen werden. Die Abbildung [12](#page-63-1) stellt Klausuren exemplarisch den Zugriff auf die Lösungshinweise zur Grundlagenklausur I und II dar. absolvierten

![](_page_63_Picture_85.jpeg)

<span id="page-63-1"></span>Abb. 12: Lösungshinweise zu Klausuren im IWW Online Campus

Über den IWW-Online Campus oder die Startseite gelangen Sie auch zum IWW-**[IWW-Diskussionsforum](https://www.fernuni-hagen.de/IWW/forum/) (externer Link)**, in dem Sie mit anderen Studierenden Fragen oder auch Sachthemen aus den Modulen des Diskussionsforum

Grundlagen-, Vertiefungs- oder Aufbaustudiums diskutieren können. Die Dozenten sind im Rahmen dieser Informationsbörse nicht primäre Adressaten, sie achten jedoch auch auf die dort eingestellten Fragen und Hinweise.

Bitte beachten Sie, dass kurzfristige Änderungen auf der Homepage i. d. R. eher aktualisiert werden können als in diesem Orientierungsmodul. Daher empfehlen wir Ihnen, die IWW-Homepage hin und wieder zu besuchen und die für Sie relevanten Informationen auf Aktualität zu prüfen.

# <span id="page-66-0"></span>**7. Kurzportraits und Inhaltsverzeichnisse der Vertiefungsmodule**

Nachfolgend werden zu den Vertiefungsmodulen jeweils auf einer Seite ein Kurzportraits und Kursportrait sowie das Inhaltsverzeichnis komprimiert dargestellt. Die Inhaltsvollständigen Inhaltsverzeichnisse sowie weitere Informationen zu den Vertiefungsmodulen finden sich auf der IWW Website [\(www.fernuni](http://www.fernuni-hagen.de/iww)[hagen.de/iww\)](http://www.fernuni-hagen.de/iww) im Bereich , Studieninhalte & Prüfungen' unter **[Kurz](https://www.fernuni-hagen.de/IWW/studieninhalte-pruefungen/kurzportraits-der-studienmodule.html)[portraits der Studienmodule \(externer Link\)](https://www.fernuni-hagen.de/IWW/studieninhalte-pruefungen/kurzportraits-der-studienmodule.html)**. Dort finden Sie die Lehrund Lernziele sowie eine mehrseitige Leseprobe. Musterklausuren können über den **[IWW Online Campus \(externer Link\)](https://www.fernuni-hagen.de/IWW/startseite.html)** abgerufen werden. Für die Auswahlentscheidung dürften allerdings die nachfolgend präsentierten Übersichten einen hinreichenden Überblick geben.

Sollten Sie tiefer gehenden Beratungsbedarf zu einzelnen Modulen besitzen, so wenden Sie sich bitte an den jeweiligen Autor.

verzeichnisse

# **Modul I – Strategisches Management**

Das [Vertiefungsmodul I "Strategisches Management"](https://www.fernuni-hagen.de/IWW/fileadmin/user_upload/Kurzportraits_NEU_100428/Vertiefungsteil/Kurzportrait_Kurs_I_Scherm.pdf) (externer Link) umfasst sechs Kapitel und baut auf dem Grundlagenmodul "Unternehmensführung und Personal" auf. Nach den notwendigen begrifflichen und theoretischen Grundlagen stehen strategische Analysen und Optionen im Vordergrund, bevor die Implementierung der Strategieentscheidungen in den Blick genommen wird. Abschließend wird die Reflexion strategischen Handelns, die über das herkömmliche Controlling hinausgehen muss, behandelt.

### **1 Grundlagen des strategischen Managements**

- 1.1 Entwicklung des strategischen Managements
- 1.2 Strategie und strategisches Management
- 1.3 Schlussfolgerungen für das weitere Vorgehen

## **2 Theoretische Grundlagen**

- 2.1 Von Theorien nur das Nötigste
- 2.2 Marktorientierter Ansatz: die Positionierung am Markt
- 2.3 Ressourcenorientierter Ansatz: der Blick ins Unternehmen

### **3 Informationen als Grundlage strategischen Handelns**

- 3.1 Analysefelder und grundsätzliche Probleme
- 3.2 Die Umwelt
- 3.3 Das Unternehmen

# **4 Strategieentscheidungen**

- 4.1 Strategien und Geschäftsmodelle
- 4.2 Entscheidungen über existierende Geschäftsfelder
- 4.3 …

# **5 Implementierung der Strategieentscheidungen**

- 5.1 Vom Handlungsmuster zur Implementierung
- 5.2 …

# **6 Reflexion strategischen Handelns**

- 6.1 Ziele des reflexionsorientierten Controllings
- 6.2 …

# **Modul II – Marktorientierte Unternehmensführung**

Das [Vertiefungsmodul II "Marktorientierte Unternehmensführung" \(externer Link\)](https://www.fernuni-hagen.de/IWW/fileadmin/user_upload/Kurzportraits_NEU_100428/Olbrich/Leseprobe_Modul_II_V.2-42.pdf) greift den Prozess der Marketingplanung des Grundlagenmoduls und des Moduls III wieder auf und vermittelt einen Einblick in die tiefer gehende Planung der Instrumente des Marketing (Produkt-, Preis-, Kommunikations- und Distributionspolitik), die letztlich eine grundlegende marktorientierte Planung des Unternehmens umfassen. Mit der Planung der Marketinginstrumente werden wesentliche Eckpunkte der Führung des gesamten Unternehmens festgelegt. So bestimmt die Produktpolitik das inhaltliche Leistungsspektrum des Unternehmens (Was wird produziert? Welche Güter und Dienstleistungen werden angeboten?). Die Preispolitik steuert die in das Unternehmen hineinkommende Liquidität. Die Kommunikationspolitik stellt den Nachfragern Informationen über das Unternehmen und die Produkte zur Verfügung und steuert so den Absatz. Letztlich stellt die Distributionspolitik den Kontakt zu den potenziellen Käufern her und führt so das Unternehmen in die Absatzmärkte.

### **1. Überblick über die Lehrziele und die behandelten Problembereiche**

### **2. Die Marketinginstrumente als Gestaltungselemente der Marktorientierten Unternehmensführung**

#### 2.1. Produktpolitik

- 2.1.1. Nutzenkomponenten und Arten von Produkten
- 2.1.2. Produkt- und sortimentspolitische Basisentscheidungen
- $2.1.3...$
- 2.2. Preispolitik
	- 2.2.1. Preisentscheidungen in der Praxis
	- 2.2.2. Forschungsrichtungen in der Preistheorie
	- 2.2.3. Grundbegriffe der Preistheorie
	- 2.2.4. …
- 2.3. Kommunikationspolitik
	- 2.3.1. Aktuelle Rahmenbedingungen der Kommunikationspolitik

2.3.2. …

- 2.4. Distributionspolitik
	- 2.4.1. Distribution und Vertrieb
	- 2.4.2. Die Planung der Warenverkaufsprozesse
	- $2.4.3...$

# **Modul III – Strategische Marketingplanung**

Das [Vertiefungsmodul III "Strategische Marketingplanung" \(externer Link\)](https://www.fernuni-hagen.de/IWW/fileadmin/user_upload/Kurzportraits_NEU_100428/Olbrich/Leseprobe_Modul_III_V3.-42.pdf) greift den Prozess der Marketingplanung des Grundlagenmoduls wieder auf und gibt eine Einführung in die Auswahl lukrativer Märkte, respektive Marktsegmente. Es zeigt die Technik der Marktwahl, der Segmentierung und damit grundlegende Aspekte der marktbezogenen Strategiebestimmung auf. Das Modul stellt ausführlich die klassischen Prognosemodelle der marktorientierten Unternehmensplanung vor. Sie helfen, die wesentlichen Fragen der Marktwahl, also der strategischen Ausrichtung eines Unternehmens, zu klären.

## **1. Überblick über die Lehrziele und die behandelten Problembereiche der Marketingplanung**

### **2. Konzeptionelle Grundlagen der Marketingplanung**

- 2.1. Der Prozess der Marketingplanung im Überblick
	- 2.1.1. Planungsansätze  $2.1.2.$
- 2.2. Informationslieferanten und Informationsgrundlagen der Marketingplanung 2.2.1. Umweltanalyse  $2.2.2.$  …
- 2.3. Marktwahl
	- 2.3.1. Die Bestimmung von Marktsegmenten
	- 2.3.2. …
- 2.4. Positionierung
	- 2.4.1. Ziele
	- $2.4.2.$  ...

### **3. Klassische Prognosemodelle in der Marketingplanung**

- 3.1. Das Konzept des ,Produktlebenszyklus'
- 3.2. Das Konzept der Erfahrungskurve
- 3.3. Die PIMS-Studie
- 3.4. Die Portfolio-Analyse 3.4.1. Funktionen und Vorgehensweise der Portfolio-Analyse  $3.4.2...$

# **Modul IV – Finanzmanagement**

Das [Vertiefungsmodul IV "Finanzmanagement" \(externer Link\)](https://www.fernuni-hagen.de/IWW/fileadmin/user_upload/Kurzportraits_NEU_100428/Bitz/Kurzportrait_Modul_IV_2020_final.pdf) ist in vier große Blöcke gegliedert. Im **ersten Kapitel** führen wir Ihnen unter Rückgriff auf das Grundlagenstudium das Unternehmen noch einmal als "System von Zahlungsströmen" vor Augen und verdeutlichen die für das Folgende maßgeblichen Grundbegriffe. Im **zweiten Kapitel** machen wir Sie mit den wichtigsten Teilkomponenten des Cash Flow Managements vertraut. Dabei behandeln wir u.a. die Vergabe und Beanspruchung von Lieferantenkrediten, Factoringverträge sowie lagerwirtschaftliche Aktivitäten; zudem gehen wir unter finanzwirtschaftlichen Aspekten auch auf die Jahresabschlusspolitik ein.

Das **dritte Kapitel** ist den grundlegenden Instrumenten der Fremdfinanzierung gewidmet, wobei wir insbesondere dem Leasing etwas breiteren Raum widmen; zudem gehen wir kritisch auf das verbreitete Instrument der Effektivzinsberechnung ein. Im **vierten Kapitel** beschäftigen wir uns schließlich nach einigen einführenden Überlegungen zur Eigenfinanzierung im Allgemeinen speziell mit den Möglichkeiten der Aktienausgabe bei börsennotierten Gesellschaften.

### **1. Finanzwirtschaftliche Grundbegriffe**

#### **2. Cash-Flow-Management**

- 2.1. Cash-Flow-Management im engeren Sinne
- 2.2. Jahresabschlusspolitik und Cash-Flow-Management
- 2.3. Zusammenfassender Überblick

#### **3. Fremdfinanzierung**

- 3.1. Erscheinungsformen der Fremdfinanzierung
- 3.2. Effektivzinsberechnungen
- 3.3. Leasing als Finanzierungsinstrument

#### **4. Eigenfinanzierung am Beispiel der Aktienausgabe**

- 4.1. Vorüberlegungen
- 4.2. Ausgestaltungsformen von Aktien
- 4.3. Aktienausgabe und -handel
- 4.4 Die Ausgabe junger Aktien bei börsennotierten Aktiengesellschaften

# **Modul V – Investitions- und Risikomanagement**

Das Vertiefungsmodul V "Investitions- [und Risikomanagement" \(externer Link\)](https://www.fernuni-hagen.de/IWW/fileadmin/user_upload/Kurzportraits_NEU_100428/Bitz/Kurzportrait_Modul_V_2020_final.pdf) ist in vier große Blöcke gegliedert. Nach der Erläuterung einiger Grundbegriffe im ersten Kapitel beginnt das **zweite Kapitel** mit einer wiederholenden und erweiternden Darstellung der gängigen investitionstheoretischen Kennzahlen, wobei wir insbesondere auch auf die Bedeutung des jeweiligen finanziellen Umfelds für die Beurteilung von Investitionsprojekten eingehen. Im **dritten Kapitel** untersuchen wir ausführlich, wie Aspekte der Besteuerung systematisch in die Investitionsanalyse einbezogen werden können und welche Konsequenzen dabei möglich sind. In diesem Zusammenhang erörtern wir auch ausführlich das sogenannte Steuerparadoxon.

Im **vierten Kapitel** dehnen wir die Betrachtung auf grundlegende Aspekte des Risikomanagements aus. Dabei werden nach der Erläuterung der erforderlichen wahrscheinlichkeitstheoretischen Grundbegriffe sowohl Methoden der Risikoanalyse wie z. B. Sensitivitätsanalysen und Zustandsbaumverfahren als auch Instrumente der Risikopolitik behandelt. Abschließend betrachten wir den sogenannten Leverage-Effekt und das damit verknüpfte Kapitalstrukturrisiko.

### **1. Begriffliche und modelltheoretische Grundlagen**

### **2. Investitionsentscheidungen bei sicheren Erwartungen**

- 2.1. Vorbemerkungen
- 2.2. Definitionen und Zusammenhänge
- 2.3. Endvermögen und Kalkulationszinsfuß
- 2.4 Interpretationen und Entscheidungsregeln

### **3. Der Einfluss von Steuern auf Investitionsentscheidungen**

- 3.1. Problemstellung
- 3.2. Die Zahlungsreihe "nach Steuern"
- 3.3. Modifikationen des Kalkulationszinsfußes
- 3.4 Kapitalwert und Endwert "nach Steuern"

### **4. Finanzwirtschaftliches Risikomanagement**

- 4.1. Grundbegriffe: Risiko und Risikomanagement
- 4.2. Risikoanalyse bei Investitionsprojekten
- 4.3. Instrumente der Risikopolitik
# **Modul VI – Steuern und Bilanzen**

Das [Vertiefungsmodul VI "Steuern und Bilanzen" \(externer Link\)](https://www.fernuni-hagen.de/IWW/fileadmin/user_upload/Kurzportraits_NEU_100428/Vertiefungsteil/Modul_VI.pdf) knüpft unmittelbar an die Grundlagenmodule "Jahresabschluss" und "Besteuerung" an und stellt die Relevanz steuerlicher Fragestellungen für betriebswirtschaftliche Entscheidungen dar. Thematisch wird in diesem Modul auf die Umsatzsteuer und die Besteuerung der Unternehmen und ihrer Mitunternehmer bzw. Gesellschafter eingegangen. Weitere Themengebiete sind die Besteuerung bei Vorliegen qualifizierter Beteiligungen, die steuerliche Gewinnermittlung sowie Grundfragen der betrieblichen Steuer- und Bilanzpolitik.

### **1 Umsatzsteuer**

- 1.1 System der Umsatzbesteuerung
- 1.2

## **2 Ertragsbesteuerung der Unternehmen und ihrer (Mit-)Unternehmer bzw. Gesellschafter**

- 2.1 Grundsätzliches
- 2.2 Gewerbesteuer
- 2.3 …

## **3 Besteuerung beim Vorliegen qualifizierter Beteiligungen**

- 3.1 Einführung
- 3.2 Schachtelbeteiligungen
- 3.3 …

### **4 Steuerliche Gewinnermittlung**

- 4.1 Steuerliche Gewinnermittlung und Handelsbilanz
- 4.2 …

### **5 Grundfragen der betrieblichen Steuerpolitik**

- 5.1 Steuerpolitik im Rahmen der Unternehmenspolitik
- 5.2 Ziele und Vorteilskriterien im Rahmen der Steuerplanung
- **6 Jahresabschlusspolitik**
	- 6.1 Grundlagen
	- 6.2 …

# **Modul VII – Kostenrechnungssysteme**

Das [Vertiefungsmodul VII "Kostenrechnungssysteme" \(externer Link\)](https://www.fernuni-hagen.de/IWW/fileadmin/user_upload/Kurzportraits_NEU_100428/Vertiefungsteil/Modul_VII.pdf) schließt sich an den Kurs 3: "Kostenrechnung" des Grundlagenstudiums an, in dem Aufgaben, Inhalt und Struktur der Kosten- und Leistungsrechnung vorgestellt worden sind. Der grundsätzliche Aufbau der Kostenrechnung wird somit als bekannt vorausgesetzt. Dem Leser soll ein systematischer Überblick über die Kosten- und Leistungsrechnung unter Berücksichtigung neuester wissenschaftlicher Erkenntnisse, z.B. aus dem Bereich der Prozesskostenrechnung, gegeben werden. Im Rahmen dieses Kurses wird gezeigt, welche entscheidungsorientierten Daten eine Kosten- und Leistungsrechnung grundsätzlich zur Verfügung stellen kann und wie diese genau berechnet werden sollen. Zu diesem Modul gibt es ein zweiteiliges Lehrvideo unter der Rubrik "Sonstige Materialien".

## **1 Einführung**

## **2 Kostenstellenrechnung**

- 2.1 Aufgaben und Inhalt der Kostenstellenrechnung
- 2.2 Grundsätze der Kostenstellenbildung
- 2.3 Systematik von Bezugsgrößen
- 2.4 Innerbetriebliche Leistungsverrechnung

## **3 Kostenträgerrechnung**

- 3.1 Inhalt und Aufgaben der Kostenträgerstückrechnung
- 3.2 Kalkulationsarten
- 3.3 Kalkulationsverfahren
- 3.4 Inhalt und Aufgaben der Kostenträgerzeitrechnung

## **4 Systeme der Plankostenrechnung**

- 4.1 Einführung
- 4.2 Die starre Plankostenrechnung
- 4.3 Die flexible Plankostenrechnung

## **5 Prozesskostenrechnung**

- 5.1 Vorbemerkungen
- 5.2 Aufbau der Prozesskostenrechnung
- 5.3 Die Kalkulation mit Hilfe der Prozesskostenrechnung

# **Modul VIII – Logistik- und Produktionsmanagement**

Das Vertiefungsmodul VIII "Logistik- [und Produktionsmanagement" \(externer Link\)](https://www.fernuni-hagen.de/IWW/fileadmin/user_upload/Kurzportraits_NEU_100428/Vertiefungsteil/Modul_VIII.pdf) soll Sie befähigen, die Grundlagen des Logistik- und Produktionsmanagements sowie deren Aufgaben und Besonderheiten wiederzugeben.

## **1 Einordnung von Logistik- und Produktionsmanagement**

- 1.1 Allgemeine Einführung in das Modul
- 1.2 Aufgaben und Ziele der Logistik
- 1.3 Aufgaben und Ziele des Produktionsmanagements
- 1.4 Zielkonflikte zwischen Logistik und Produktion

## **2 Logistikstrategie**

- 2.1 Einbindung der Logistik in die Unternehmensstrategie
- 2.2 Wettbewerbsvorteile und strategische Potentiale
- 2.3 Outsourcing

## **3 Transport und Umschlagsysteme**

- 3.1 Transporthilfsmittel
- 3.2 Innerbetriebliche Transportsysteme
- 3.3 Außerbetriebliche Transportsysteme
- 3.4 Umschlagsysteme

### **4 Lagermanagement und Kommissioniersysteme**

- 4.1 Lagermanagement
- 4.2 Kommissioniersysteme

## **5 Operatives Produktionsmanagement und betriebliche Logistik**

- 5.1 Produktion und Produktionslogistik
- 5.2 Beschaffungslogistik und Bedarfsplanung
- 5.3 Distributionslogistik
- 5.4 Entsorgungslogistik

## **6 Informations- und Kommunikationssysteme**

- 6.1 Betriebsdatenerfassung der Produktion
- 6.2 Informationssysteme der Logistik

## **Modul IX – Electronic, Mobile und Social Media Business**

Das Vertiefungsmodul IX "Electronic, Mobile und Social Media Business" (externer **[Link\)](https://www.fernuni-hagen.de/IWW/fileadmin/user_upload/Kurzportraits_NEU_100428/Vertiefungsteil/Modul_IX_3_Neu__002_.pdf)** befasst sich mit den drei Digitalisierungsphasen der Geschäftstätigkeit. Von den stationär betriebenen Anwendungen der ersten Phase werden die EDI- und XML-basierte Geschäftskommunikation sowie die Geschäftsabwicklung mit Marktplatz-Systemen, E-Procurement-Systemen und Online-Shops näher betrachtet. Für die in der zweiten Phase entwickelten Systeme des Mobile Business werden Merkmale, Technologien und Geschäftsmodelle behandelt und Anwendungspotentiale im Privatkunden-, Geschäftskunden- und Innenbereich von Unternehmen aufgezeigt. Die in der dritten Phase aufgekommenen Systeme des Social Media Business basieren auf der Nutzerrolle des "Prosumers", die ebenso wie die Kategorien, Technologien und Anwendungen der Social Media erläutert wird. Zwei Anwendungsfälle stehen hierbei im Vordergrund, das Marketing und das Crowdsourcing mittels Social Media.

### **1. Electronic Business**

- 1.1 Grundlagen des Electronic Business
- 1.2 Kommunikationssysteme des Electronic Business
- 1.3 Informationssysteme des Electronic Business

## 2 **Mobile Business**

- 2.1 Begriff und Wesen des Mobile Business
- 2.2 Technologien des Mobile Business
- 2.3 Geschäftsmodelle des Mobile Business
- 2.4 Anwendungen des Mobile Business

## **3. Social Media Business**

- 3.1 Begriff und Wesen der Social Media
- 3.2 Kategorien von Social Media
- 3.3 Technologische Aspekte von Social Media
- 3.4 Anwendungen von Social Media

## **Modul X – Projektmanagement**

Das [Vertiefungsmodul X "Projektmanagement" \(externer Link\)](https://www.fernuni-hagen.de/IWW/fileadmin/user_upload/Kurzportraits_NEU_100428/Vertiefungsteil/Modul_X_neu.pdf) baut auf dem Grundlagenmodul zur Projektplanung auf. Für eine erfolgreiche Projektarbeit werden den anfallenden Managementaufgaben in den Phasen Projektdefinition, Durchführungsplanung, Durchführung mit Kontrolle und Steuerung jetzt Instrumente zugeordnet. Dann folgt das Erlernen deren Anwendung an konkreten Beispielen: Wie setzt man Checklisten, Kreativitätstechniken, Methoden zur Aufwandsschätzung, die Nutzwertanalyse, Techniken zur Zeit- und Kostenplanung zielführend im Projekt ein. Besonderes Augenmerk wird auf das Risikomanagement und auf die Erfahrungssicherung bei Projektabschluss gerichtet.

### **1. Das Projekt**

- 1.1. Geschichte, Bedeutung, Einordnung
- 1.2. Projektbegriff und Projektsituation
- 1.3. Projektorganisation
- 1.4. Projektverlauf
- 1.5. Information, Dokumentation und Kommunikation im Projekt
- 1.6. Projektpersonal

### **2. Managementtechniken der Projektphasen**

- 2.1. Begriffliche Abgrenzung des Projektmanagements
- 2.2. Management der Projektdefinition
- 2.3. Realisierungsplanung
- 2.4. Kontrolle und Steuerung
- 2.5. Risikomanagement

### **3. Instrumente des Projektmanagements**

- 3.1. Projekt oder Vorhaben: die Vorentscheidung
- 3.2. Das Instrument ASDT
- 3.3. Kreativitätstechniken
- 3.4. Der Zielbildungsprozess
- 3.5. Schätzmethoden zur Aufwandsbestimmung
- 3.6. Techniken der Ablaufplanung und Steuerung
- 3.7. Instrumente des Risikomanagements
- 3.8. Instrumente für den Projektabschluss
- 3.9. Instrumente des Multiprojektmanagements

# **Modul XI – Bank- und Finanzgeschäfte**

Das Vertiefungsmodul XI "Bank- [und Finanzgeschäfte" \(externer Link\)](https://www.fernuni-hagen.de/IWW/fileadmin/user_upload/Kurzportraits_NEU_100428/Vertiefungsteil/ab_P39/finanzgeschaefte_kurzportrait.pdf) beschäftigt sich mit finanziellen Transaktionen, die von Banken mit ihren Kunden sowie von Teilnehmern an Finanzmärkten wie Wertpapierbörsen getätigt werden. In den ersten beiden Kapiteln werden dazu zunächst Finanzmärkte und Finanzintermediäre charakterisiert. Es wird aufgezeigt, dass beide Institutionen grundsätzlich die gleichen Leistungen erbringen können, nämlich Anbieter und Nachfrager von finanziellen Mitteln zusammenzuführen und dabei gewisse Transformationen zu erfüllen, namentlich die Losgrößen-, Fristen- und Risikotransformation. Die weiteren Kapitel beschäftigen sich mit typischen Finanzgeschäften. Kapitel 3 geht zunächst auf Kreditgeschäfte ein, also die Überlassung von finanziellen Mitteln gegen Zinsen und späterer Zurückzahlung. Derartige Geschäfte können grundsätzlich sowohl mit Banken als auch mit anderen Teilnehmern am Finanzmarkt abgeschlossen werden. Im abschließenden Kapitel 4 werden Termingeschäfte betrachtet. Hierbei handelt es sich um Vereinbarungen wie etwa den Kauf einer Aktie, deren Erfüllung zu einem späteren Zeitpunkt stattfindet.

## **1. Wertpapierbörsen und Finanzmärkte**

- 1.1. Institutionelles
- 1.2 Funktionale Leistungen von Finanzmärkten
- 1.3 Mikrostruktur des Marktes und Preisbildung

### **2. Banken und Finanzintermediäre**

- 2.1. Begriff der Finanzintermediation
- 2.2 Funktionale Leistungen von Finanzintermediären
- 2.3 Bankensysteme

### **3. Zinsgeschäfte**

- 3.1. Darlehen Geldleihgeschäfte mit Banken
- 3.2 Anleihen Geldleihgeschäfte am Finanzmarkt
- 3.3 Zinsswaps

## **4. Termingeschäfte**

- 4.1. Forwards und Futures
- 4.2 Aktienoptionen

## **Modul XII – Personalmanagement**

Das [Vertiefungsmodul XII "Personalmanagement" \(externer Link\)](https://www.fernuni-hagen.de/IWW/fileadmin/user_upload/Kurzportraits_NEU_100428/Vertiefungsteil/Kurzportrait_Kurs_XII_neu1.pdf) umfasst zwölf Kapitel und baut auf dem Grundlagenmodul "Unternehmensführung und Personal" auf. Es werden Strategie und Personal(-management), Personalplanung, Personalbeschaffung und Personalmarketing, Personalfreisetzung, Auswahl und Einführung von Mitarbeitern, Personalbeurteilung, Personalentwicklung, Gestaltung eines Anreizsystems, Mitbestimmungsmanagement, Personalcontrolling sowie Personalorganisation behandelt.

- **1 Statt einer Einleitung**
- **2 Strategie und Personal(-management)**
- **3 Personalplanung**
- **4 Personalbeschaffung und Personalmarketing**
- **5 Personalfreisetzung**
- **6 Auswahl und Einführung von Mitarbeitern**
- **7 Personalbeurteilung**
- **8 Personalentwicklung**
- **9 Gestaltung eines Anreizsystems**
- **10 Mitbestimmungsmanagement**
- **11 Personalcontrolling**
- **12 Personalorganisation**

# **Modul XIII – Internationale Rechnungslegung**

Das [Vertiefungsmodul XIII "Internationale Rechnungslegung" \(externer Link\)](https://www.fernuni-hagen.de/IWW/fileadmin/user_upload/Kurzportraits_NEU_100428/Aufbaustudium/Modul_XIII.pdf) vermittelt grundlegende Kenntnisse zur Aufstellung von Konzernabschlüssen nach den International Financial Reporting Standards (IFRS). Nach kurzer Darstellung der zugrunde liegenden Annahmen und qualitativen Anforderungen des Rahmenkonzepts, wird auf die Zielsetzung, den Anwendungsbereich, den Zweck des Abschlusses und seine Bestandteile eingegangen. Es folgt ein Überblick über die Inhalte ausgewählter Standards. Aufgezeigt werden die wesentlichen Unterschiede der Bilanzierung und Bewertung bedeutsamer Bilanzpositionen nach IFRS im Vergleich zur Bilanzierung und Bewertung nach handelsrechtlichen Grundsätzen ordnungsmäßiger Buchführung. Der Kurs schließt mit einer kritischen Würdigung zur Zweckmäßigkeit beider Rechnungslegungssysteme für den Einzelabschluss aus Unternehmens- und Adressatensicht.

## **1 Einführung und rechtlicher Rahmen**

## **2 Das Rahmenkonzept (Framework) der IFRS**

- 2.1 Einführung
- 2.2 Den IFRS zugrunde liegende Annahmen
- 2.3 Qualitative Anforderungen an den Abschluss
- 2.4 Abschlussposten
- 2.5 Gemeinsamkeiten und Unterschiede zwischen den GoB und dem Rahmenkonzept der IFRS

## **3 Darstellung des Jahresabschlusses nach IAS 1**

## **4 Einige sowohl den Einzel- als auch den Konzernabschluss betreffende Standards**

- 4.1 Einführung
- 4.2 IAS 2: Vorräte
- 4.3 IAS 7: Kapitalflussrechnungen
- 4.4 IAS 8: Rechnungslegungsmethoden, Änderungen von rechnungslegungsbezogenen Schätzungen und Fehler
- 4.5 IAS 10: Ereignisse nach dem Bilanzstichtag
- 4.6 …
- **5 Nur den Konzernabschluss betreffende Standards**
- **6 Vergleich der IFRS mit der traditionellen deutschen Rechnungslegung**

# **Modul XIV – Gründungscontrolling**

Das **[Vertiefungsmodul XIV "Gründungscontrolling" \(externer Link\)](https://www.fernuni-hagen.de/IWW/fileadmin/user_upload/Kurzportraits_NEU_100428/Aufbaustudium/Modul_XIV_NEU.pdf)** skizziert die institutionellen Rahmenbedingungen von Gründung und Nachfolge, wobei speziell auch die methodischen Grundlagen der Investitionsrechnung und der Unternehmensbewertung kontextgebunden in den Blickpunkt der Betrachtung rücken, um die betriebswirtschaftliche Gründungs- und Nachfolgekompetenz nachhaltig zu stärken. In summa werden die zentralen Merkmale der Unternehmensgründung, die Besonderheiten einer betriebswirtschaftlichen Gründungslehre sowie der gesamte Nachfolgeprozeß strukturiert aufbereitet und erörtert.

## **I Grundlagen**

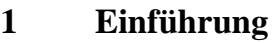

- **2 Institutionelle Grundlagen**
	- 2.1 …
- **3 Methodische Grundlagen**

3.1 …

## **II Unternehmensgründung**

## **1 Grundlagen der Unternehmensgründung**

- 1.1 …
- **2 Besonderheiten der Gründungsplanung**

2.1 …

**3 Besonderheiten der Gründungsfinanzierung**

3.1 …

## **III Unternehmensnachfolge**

**1 Der Prozeß der Unternehmensnachfolge**

1.1 …

## **2 Heuristische Nachfolgeplanung**

2.1 …

# **Modul XV – Internationales Marketing**

Das [Vertiefungsmodul XV "Internationales Marketing" \(externer Link\)](https://www.fernuni-hagen.de/IWW/fileadmin/user_upload/Kurzportraits_NEU_100428/Olbrich/Leseprobe_XV_V.15-42.pdf) dient zunächst der Erarbeitung wichtiger konzeptioneller Grundlagen von Internationalisierungsstrategien. Darüber hinaus werden Beweggründe und Hemmnisse der internationalen Markterschließung, die Planung des internationalen Markteintritts und grundlegende Strategien der Marktbearbeitung im internationalen Kontext skizziert. Des Weiteren werden idealtypische Formen und Aufgaben der internationalen Marketingorganisation vorgestellt. Die Planung des internationalen Marketing schließt mit einer übergreifenden Darlegung der Interdependenzen zwischen den betrachteten Entscheidungsbereichen.

## **1. Überblick über die behandelten Problembereiche und die Lehrziele**

**2. Begriff und Besonderheiten des internationalen Marketing**

## **3. Beweggründe und Hemmnisse der internationalen Markterschließung**

- 3.1. Ausgewählte Beweggründe der internationalen Markterschließung
- 3.2. Ausgewählte Hemmnisse der internationalen Markterschließung

## **4. Planung des Markteintritts**

- 4.1. Zielplanung
- 4.2. Marktauswahl
- 4.3. …

## **5. Standardisierung versus Differenzierung als zentrales Problemfeld der internationalen Marktbearbeitung**

- 5.1. Die aus der Globalisierungsdebatte resultierenden Entscheidungskorridore für die internationale Marktbearbeitung
- 5.2. Internationale Produktpolitik
- 5.3. …

## **6. Planung der internationalen Marketingorganisation**

- 6.1. Aufgaben der internationalen Marketingorganisation
- 6.2. Formen der internationalen Marketingorganisation

## **7. Interdependenzen im Rahmen der Planung des internationalen Marketing**

# **Modul XVI – Internationales Management**

Das [Vertiefungsmodul XVI "Internationales Management" \(externer Link\)](https://www.fernuni-hagen.de/IWW/fileadmin/user_upload/Kurzportraits_NEU_100428/Aufbaustudium/Modul_XVI_NEU_03.pdf): Da es heute kaum mehr Unternehmen gibt, die nicht international tätig sind, gilt das Interesse in diesem Modul, den Besonderheiten grenzüberschreitender Unternehmenstätigkeit. Nach der Klärung grundlegender Begriffe werden wesentliche Rahmenbedingungen und theoretische Grundlagen des internationalen Managements skizziert. Daran anschließend gilt es, die internationalen Besonderheiten in den verschiedenen Managementfunktionen näher zu betrachten. Dabei wird auf die strategische Analyse und die Dimensionen internationaler Strategien ebenso eingegangen wie auf Organisationsformen internationaler Unternehmen. Daneben werden Fragestellungen der Personalbereitstellung und Führung in einem internationalen Kontext behandelt. Große Bedeutung erlangt aufgrund der höheren Komplexität und der damit steigenden Unsicherheit von Managemententscheidungen die Reflexion dieser. Es wird daher auch deutlich gemacht, dass hier weit über das hinausgegangen werden muss, was üblicherweise unter (internationalem) Controlling verstanden wird.

## **1 Internationalisierung, internationale Unternehmen und internationales Management**

- 2 Kultur als "internationaler" Einflussfaktor
- **3 Institutionelle internationale Rahmenbedingungen**
- **4 Theoretische und konzeptionelle Grundlagen des internationalen Managements**
- **5 Dimensionen internationaler Strategien**
- **6 Organisation internationaler Unternehmen**
- **7 Personalbereitstellung in internationalen Unternehmen**
- **8 Führung in internationalen Unternehmen**
- **9 Controlling in internationalen Unternehmen**
- **10 Zusammenfassung**

# **Modul XVII – Controlling**

Der Stellenwert des Controllings hat in der Unternehmenspraxis in den letzten Jahren enorm an Bedeutung gewonnen. Verkürzt gesagt geht es beim Controlling um die Planung, Koordination und Kontrolle der in einem Unternehmen vollzogenen Betriebs- und Geschäftsprozesse. Ziel ist es, die unterschiedlichen Teilziele der einzelnen Unternehmensbereiche zusammenzufügen und auf die Ziele der Gesamtunternehmung auszurichten. Somit steht Controlling im Dienste der Unternehmenssteuerung und soll überdies für die Wirtschaftlichkeit des Ressourceneinsatzes sorgen und helfen, Verteilungskonflikte zwischen den unterschiedlichen Abteilungen und Funktionsbereichen innerhalb des Unternehmens zu lösen. In der Regel verfügen Controllerinnen und Controller jedoch über keine eigenständigen Entscheidungs- und Weisungsbefugnisse, ihre Hauptaufgaben liegen in der Entscheidungsunterstützung und Beratung der Führungskräfte. Somit wird deutlich, dass das Anforderungsprofil an eine Controllerin und einen Controller in der Praxis eine qualitativ hochwertige und vor allem vielfältige betriebswirtschaftliche Ausbildung vorsieht. Im Rahmen des [Vertiefungsmoduls XVII "Controlling" \(externer Link\)](https://www.fernuni-hagen.de/IWW/fileadmin/user_upload/Kurzportraits_NEU_100428/Aufbaustudium/Modul_XVII.pdf) werden Ihnen die wichtigsten **Konzepte** und **Instrumente des Controllings** vorgestellt und deren Funktionsweisen in Verbindung mit ihren Stärken und Schwächen exemplarisch im **betrieblichen Investitionsbereich** erläutert. Dies geschieht anhand zahlreicher Beispiele im Rahmen einer durchgängigen **Fallstudie** (die Morgengenuss GmbH: ein fiktives mittelständisches Familienunternehmen, das in klassischer funktionaler Organisationsstruktur als Kaffeemaschinenproduzent und -vertreiber tätig ist).

## **1. Grundverständnis des Controllings: funktional, institutional, prozessual, instrumental; Controllingtypologien und Unternehmensumwelt**

- **2. Controllingansätze in Theorie und Praxis**
- **3. Ziele und Aufgaben des Investitionscontrollings**

#### **4. Instrumente des Investitionscontrollings**

- 4.1. Kosten-, Gewinn- und Rentabilitätsvergleichsrechnungen
- 4.2. Amortisationsrechnungen
- 4.3. Nutzwertanalyse
- 4.4. Kapitalwert- und interne Zinsfußmethode, Vollständiger Finanzplan (VoFi)
- 4.5. Sensitivitätsanalysen, Risikoanalyse, Entscheidungsbaumverfahren

…

## **Modul XVIII – Beteiligungscontrolling**

Die im Laufe der jüngsten Vergangenheit gestiegene weltweite Vernetzung betrieblicher Geschäfts- und Produktionstätigkeiten führt zu immer mehr Fusionen und Unternehmensübernahmen, an denen deutsche Unternehmen maßgeblich beteiligt sind. Wirft man einen Blick in die Geschäftsberichte deutscher Großkonzerne, stellt man fest, dass die Liste der Firmen, an deren Produktions- und Vertriebsstätten die Konzerne durch Kapitalbindung anteilsmäßig beteiligt sind, immer länger wird. Insbesondere der Anteil ausländischer Kapitalbeteiligungen wächst stetig. Zuletzt mehren sich jedoch die Anzeichen, dass deutsche Unternehmen die damit im Zusammenhang stehenden erheblich gestiegenen Anforderungen an die Gestaltung eines zielgerichteten Controllingsystems nur bedingt annehmen. An diesem Punkt setzt das [Vertiefungsmodul XVIII "Beteiligungscontrolling" \(externer Link\)](https://www.fernuni-hagen.de/IWW/fileadmin/user_upload/Kurzportraits_NEU_100428/Aufbaustudium/Modul_XVIII.pdf) an. Es gilt zunächst die Ursachen für die Ineffizienzen im Beteiligungs-controlling zu ergründen und auf dieser Basis Lösungsmöglichkeiten für eine wirkungsvolle Gestaltung zu diskutieren, um daraus praktische Handlungsempfehlungen ableiten zu können. Ziel des Moduls ist, sowohl **Elemente der Organisation und des Controllings in einem Konzern** miteinander zu verbinden, als auch die Anwendung relevanter **Steuerungsinstrumente** vor dem Hintergrund von konzern- und beteiligungsspezifischen Merkmalen zu erörtern und Ihnen näher zu bringen. Nach Abschluss des Moduls sollten Sie dazu befähigt sein, in verantwortungsvoller Position im zentralen oder im lokalen Controlling eines international tätigen Großkonzerns tätig zu sein.

## **1. Innengliederung des Beteiligungscontrollings: Technokratische, strukturelle und personelle Steuerung; Beteiligungskontext und Controllingerfolg**

**2. Organisationsstrukturanalyse**

#### **3. Kennzahlen und Instrumente des Beteiligungscontrollings**

- 3.1. Umsatz-, traditionelle Eigen- und Gesamtkapitalrenditen
- 3.2. Cash Flow-orientierte Kapitalrenditen (Shareholder Value)
- 3.3. Pay off Period-Methode
- 3.4. Ausgewählte aufwands- und ertragsorientierte Kennzahlen

#### **4. Analysekonzept der Erfolgsspaltung**

...

# **Modul XIX – Jahresabschlussanalyse**

Das [Vertiefungsmodul XIX "Jahresabschlussanalyse" \(externer Link\)](https://www.fernuni-hagen.de/IWW/fileadmin/user_upload/Kurzportraits_NEU_100428/Bitz/Modul_XIX_2020_final.pdf) ist in vier große Blöcke gegliedert. Im **ersten Kapitel** werden nach einigen einleitenden Gedanken insbesondere verschiedene Möglichkeiten zur Aufbereitung der Bilanz für Zwecke der Jahresabschlussanalyse durch die sogenannte Strukturbilanz dargestellt. Im **zweiten Kapitel** machen wir Sie mit den wichtigsten Kennzahlen zur Analyse der Vermögens- und Kapitalstruktur vertraut und gehen auf deren inhaltliche Interpretation ein.

Im **dritten Kapitel** wenden wir uns der Betrachtung der Liquiditätssituation eines Unternehmens zu. In diesem Zusammenhang präsentieren wir Ihnen vor allem verschiedene Ansätze zur Ermittlung von Cash-Flow-Größen und deren Einbeziehung in ein umfassendes Finanzflussschema. Im **vierten Kapitel** gehen wir zunächst auf Herleitung und Aussagekraft unterschiedlicher Kennzahlen zur Aufwands- und Ertragsstruktur sowie zur Rentabilität ein; es folgt eine detaillierte Untersuchung der Möglichkeiten, den Gesamterfolg eines Unternehmens in Teilergebnisse aufzuspalten.

## **1. Grundlagen**

- 1.1. Theoretische und begriffliche Grundlagen
- 1.2. Rahmendaten der folgenden Analyse
- 1.3. Die Strukturbilanz

## **2. Analyse der Vermögens- und Kapitalstruktur**

- 2.1. Grundlagen
- 2.2. Vermögensstrukturanalyse
- 2.3. Kapitalstrukturanalyse

## **3. Liquiditäts- und Cash-Flow-Analysen**

- 3.1. Traditionelle Liquiditäts- und Deckungskennzahlen
- 3.2. Approximation des Innenfinanzierungsvolumens
- 3.3. Cash-Flow-Analysen

## **4. Erfolgsanalyse**

- 4.1. Problemstellung
- 4.2. Erfolgsbereinigung
- 4.3. Erfolgsspaltung
- 4.4. Analyse von Aufwands- und Ertragsstruktur
- 4.5. Rentabilitätsanalyse
- 4.6. Kennzahlensysteme

# **Modul XX – Supply Chain Management**

Das [Vertiefungsmodul XX "Supply Chain Management" \(externer Link\)](https://www.fernuni-hagen.de/IWW/fileadmin/user_upload/Kurzportraits_NEU_100428/Aufbaustudium/Modul_XX_neu.pdf) soll Sie befähigen, das Supply Chain Management in seinen Grundzügen zu beschreiben und gegenüber der Logistik abzugrenzen. Wenn Sie diesen Kurs intensiv durchgearbeitet haben, sollten Sie zudem in der Lage sein,

- − Advanced Planning Systems von PPS- und ERP-Systemen abzugrenzen,
- − zu erklären, warum ein hierarchisches Planungskonzept hinter den Advanced Planning Systems steckt,
- − die Advanced Planning Matrix beschreiben zu können,
- − die einzelnen Module zu nennen, die Aufgaben innerhalb der einzelnen Module zu kennen, qualitative und quantitative Prognoseverfahren zur Bedarfsplanung zu beschreiben und einfache quantitative Prognoseverfahren einsetzen zu können,

einfache Heuristiken zur Transport- und Distributionsplanung in der Supply Chain anwenden zu können.

## **1 Advanced Planning Systems (APS) zur Unterstützung des Supply Chain Managements**

- 1.1 Definitionen und Grundlagen des Supply Chain Managements
- 1.2 Notwendigkeit von APS zur Planung der Supply Chain

### **2 Einsatz von APS im Supply Chain Planning**

- 2.1 Entwicklung der Produktionsplanungs- und -steuerungssysteme (vom PPS zum APS)
- 2.2 Aufbau von Advanced Planning Systems
- 2.3 APS in der Praxis

## **3 Demand Planning als Planungsproblem im SCM**

- 3.1 Bedeutung der Bedarfs- bzw. Nachfrageplanung (Demand Planning) im SCM
- 3.2 Qualitative Prognoseverfahren
- 3.3 Quantitative Prognoseverfahren

## **4 Transport- und Distributionsplanung als Planungsproblem im SCM**

- 4.1 Bedeutung der Transport- und Distributionsplanung im SCM
- 4.2 Tourenplanung für das Vehicle Routing Problem

## **Modul XXIII – Geschäftsprozessmanagement**

Das **[Vertiefungsmodul XXIII "Geschäftsprozessmanagement" \(externer Link\)](https://www.fernuni-hagen.de/IWW/fileadmin/user_upload/Kurzportraits_NEU_100428/Vertiefungsteil/ab_P39/Leseprobe_Kurs_XXIII_Geschaeftsprozessmanagement.pdf)** befasst sich mit der Analyse und Gestaltung der Prozesswelt von Unternehmen. Vorgestellt werden einerseits Konzepte und Techniken des strategischen Prozessmanagements, die der Strukturierung der Prozesswelt, ihrer Ausrichtung auf die Unternehmensstrategie und ihrer Abbildung in ein Kennzahlen-basiertes System der Prozessführung dienen. Andererseits werden Konzepte und Methoden des operativen Prozessmanagements behandelt, die auf die Modellierung, Analyse und laufende Verbesserung von Prozessen unter Einbeziehung der Ziel-, Technologie- und Organisationsdimension abzielen. Vermittelt werden zudem begriffliche und konzeptionelle Grundlagen des Prozessmanagements, des Prozesscontrollings und des Qualitätsmanagements.

## **1. Grundlagen und Abgrenzungen**

- 1.1 Prozessorientierung in Unternehmen
- 1.2 Entwicklung des Prozessmanagements
- 1.3 Aufgaben des Prozessmanagements

### **2. Strategisches Prozessmanagement**

- 2.1 Strategische Managementansätze
- 2.2 Gestaltung der Prozesslandschaft
- 2.3 Prozessorientierte Organisationsstruktur
- 2.4 Abstimmung von Prozess- und Systemgestaltung

## **3. Operatives Prozessmanagement**

- 3.1 Vorgehensmodelle
- 3.2 Prozessmodellierung

## **4. Prozesscontrolling**

- 4.1 Grundlagen des Prozesscontrollings
- 4.2 Strategisches Prozesscontrolling
- 4.3 Operatives Prozesscontrolling
- **5. Qualitätsmanagement**

# **Modul XXIV – Steuerliche Gewinnermittlung**

Im Mittelpunkt des Vertiefungsmoduls XXIV "Steuerliche Gewinnermittlung" (externer **[Link\)](https://www.fernuni-hagen.de/IWW/fileadmin/user_upload/Kurzportraits_NEU_100428/Vertiefungsteil/ab_P39/IWW_Steuerliche_Gewinnermittlung_-_V3.0_-_Leseprobe.pdf)** stehen die Besonderheiten der steuerlichen Gewinnermittlung. Erarbeitet werden nach einer Einordnung in Kapitel 1 die Grundlagen der steuerlichen Gewinnermittlung (Kapitel 2); dabei geht es insb. um die steuerlichen Buchführungspflichten und den Anwendungsbereich der steuerlichen Gewinnermittlungsarten. Darauf aufbauend werden dann die wesentlichen Charakteristika des Betriebsvermögensvergleichs (Kapitel 3) und der Einnahmen-Ausgaben-Rechnung (Kapitel 4) skizziert. Anschließend wird in Kapitel 5 der Wechsel der Gewinnermittlungsart thematisiert, zu dem Steuerpflichtige in bestimmten Fällen gezwungen werden bzw. wozu ein Wahlrecht offensteht; dort wird der Frage nachgegangen, was bei einem solchen Wechsel zu beachten ist. Aufbauend auf diesen Ausführungen zur steuerlichen Gewinnermittlung im Allgemeinen enthält Kapitel 6 einen Überblick über ausgewählte Sonderprobleme bei der steuerlichen Gewinnermittlung von Personen- und von Kapitalgesellschaften.

### **1. Einordnung**

### **2. Grundlagen**

## **3. Vollständiger Betriebsvermögensvergleich**

Grundzüge der Bilanzierung dem Grunde und der Höhe nach, Außerbilanzielle Korrekturen, Ent- und Verstrickung stiller Reserven

### **4. Einnahmen-Ausgaben-Rechnung**

Der Begriff Einnahmen-Ausgaben-Rechnung, Betriebseinnahmen und Betriebsausgaben, Erfolgswirksamkeit, Ausnahmen vom Zu- und Abflussprinzip, Ermittlungsschema, Der amtlich vorgeschriebene Vordruck

## **5. Wechsel der Gewinnermittlungsart**

### **6. Sonderprobleme bei Personengesellschaften**

Rechtliche Stellung der Personengesellschaft, Gewerbliche Einkünfte der Mitunternehmer, Steuerliches Betriebsvermögen, Sonderbetriebseinnahmen und -ausgaben, Gesamtgewinn einer Mitunternehmerschaft, Steuerliche Gewinnverteilung

### **7. Übungsaufgaben**

## **8. Musterlösungen zu den Übungsaufgaben**

# **Modul XXV – Grundzüge des Vertrags- und Haftungsrechts**

Das **[Vertiefungsmodul XXV "Grundzüge des Vertrags-](https://www.fernuni-hagen.de/IWW/fileadmin/user_upload/Wirtschaftsprivatrecht/Leseprobe_ModulXXV__R1_.pdf) und Haftungsrechts" (externer [Link\)](https://www.fernuni-hagen.de/IWW/fileadmin/user_upload/Wirtschaftsprivatrecht/Leseprobe_ModulXXV__R1_.pdf)** soll Ihnen einen Überblick über die rechtlichen Rahmenbedingungen vermitteln, innerhalb derer Unternehmen handeln können. Dabei sind die Vorgaben der Verfassung und des Europäischen Rechts zu berücksichtigen. Die Gestaltungsmöglichkeiten für unternehmerisches Handeln ergeben sich u. a. aus wichtigen Prinzipien, die einerseits den Handlungsspielraum gewähren, wie z. B. die Privatautonomie, ihn andererseits aber auch einengen, wie z. B. der Verbraucherschutz. Schwerpunkte der Darstellung liegen beim Abschluss, der Durchführung und der Beendigung von Verträgen. Die wesentlichen Haftungsrisiken, denen Vertragspartner untereinander, aber auch Dritten gegenüber ausgesetzt sind, werden behandelt.

## **Überblick über die Lehrziele und die behandelten Problembereiche**

#### **1. Der Vertrag – Abschluss und Beendigung**

- 1.1. Die wichtigsten gesetzlichen Vertragstypen und die Vertragsfreiheit
- 1.2. Der Vertragsschluss. Besonderheiten beim Abschluss im Internet und bei Verbraucherverträgen
- 1.3. Die Stellvertretung
- 1.4. Die Form von Verträgen
- 1.5 Änderung und Beendigung von Verträgen. Verjährung
- 1.7 Gläubiger- und Schuldnerwechsel
- 1.8 Die Auslegung von Willenserklärungen und Verträgen

## **2. Die Haftung unter Vertragspartnern bei Abschluss und Durchführung von Verträgen**

- 2.1. Die Haftung aus Vertrag
	- 2.1.1 Die Gewährleistungshaftung am Beispiel von Kauf- und Werkvertrag
	- 2.1.2 Die Haftung wegen Verletzung vertraglicher Nebenpflichten
	- 2.1.3 Die Haftung für Fremdverschulden

### **3. Das Haftungsrisiko gegenüber Nichtvertragspartnern**

- 3.1 Schadensersatzforderungen, welche aus schuldhaftem Handeln und aus Gefährdungshaftung (=Haftung ohne Verschulden) entstehen können
- 3.2 Haftung für Schaden verursachende Handlungen von Arbeitnehmern

# **Modul XXVI – Unternehmensrecht**

Das [Vertiefungsmodul XXVI "Unternehmensrecht" \(externer Link\)](https://www.fernuni-hagen.de/IWW/fileadmin/user_upload/Wirtschaftsprivatrecht/Leseprobe_Modul_XXVI__R2_.pdf) soll Ihnen einen Überblick über die Regeln verschaffen, die die Organisation und das Auftreten der Unternehmen am Markt regeln. Sie lernen die verschiedenen Unternehmensformen kennen, erfahren, wie sie gegründet werden und welche wesentlichen rechtlichen Bedingungen für ihre Finanzierung durch Kredite gelten. Auch das Scheitern des Unternehmens durch Insolvenz wird besprochen. Schwerpunkte der Darstellung liegen auf dem Innen- und Außenverhältnis der verschiedenen Gesellschaftsformen, bei der Kreditsicherung einschließlich der Zwangsvollstreckung und beim Recht des unlauteren Wettbewerbs.

### **1 Unternehmensformen**

- 1.1 Überblick
- 1.2 Die Personengesellschaften
- 1.3 Die Kapitalgesellschaften

## **2 Die Kredite eines Unternehmens und ihre Sicherung**

- 2.1 Das Sicherungsbedürfnis des Gläubigers
- 2.2 Arten der Kredite
- 2.3 Personalsicherheiten, insbesondere Bürgschaft
- 2.4 Realsicherheiten

## **3 Gefährdungen des Unternehmens durch Einzelzwangsvollstreckung und Insolvenz**

- 3.1 Die Einzelzwangsvollstreckung
- 3.2 Das Insolvenzverfahren

## **4 Das Unternehmen im Wettbewerb. Wettbewerbsrecht und das Recht des Gewerblichen Rechtsschutzes**

- 4.1 Beschränkungen des unternehmerischen Handelns durch das Gesetz gegen Wettbewerbsbeschränkungen (Kartellrecht)
- 4.2 Das Lauterkeitsrecht (UWG)

# **Modul XXVII – Arbeitsrecht**

Das [Vertiefungsmodul XXVII "Arbeitsrecht" \(externer Link\)](https://www.fernuni-hagen.de/IWW/fileadmin/user_upload/Wirtschaftsprivatrecht/Leseprobe_Modul_XXVII__R3_.pdf) verschafft Ihnen einen Überblick über die Bandbreite des Arbeitsrechts, vom Beginn bis zum Ende des Arbeitsverhältnisses, und über die kollektive Organisation der Arbeitnehmer in Gewerkschaften und Betriebsrat bis zum Arbeitskampf. Sie können nach Lektüre des Manuskripts entscheiden, wer überhaupt Arbeitnehmer ist, lernen das Befristungsrecht kennen, und können die Wirksamkeit einer Kündigung überprüfen, nebst Kündigungsfristbestimmung. Der Schwerpunkt der Darstellung liegt auf klar auf dem Kündigungsrecht, aber auch Fragen der Entlohnung einschließlich der tarifvertraglichen Regeln, des Mindestlohns sowie Jahressonderleistungen und Betriebliche Altersversorgung werden angesprochen, ferner die berühmte Haftungsquart des Arbeitnehmers.

- **1 Was ist Arbeitsrecht?**
- **2 Begriff und Zustandekommen des Arbeitsverhältnisses**
- **3 Pflichten des Arbeitgebers und Haftung bei Pflichtverletzung**
- **4 Sonderleistungen des Arbeitgebers**
- **5 Pflichten und Haftung des Arbeitnehmers**
- **6 Arbeitsausfall**
- **7 Kündigung und Kündigungsschutz**
- **8 Kollektive Mitwirkung der Arbeitnehmer**
- **9 Grundlagen der Betriebsverfassung**
- **10 Die Mitbestimmung im Betrieb**
- **11 Der Betriebsübergang**
- **12 Mitbestimmung im Unternehmen**
- **13 Koalitionsfreiheit und Tarifautonomie**
- **14 Tarifverträge**
- **15 Arbeitskampf**

# **Modul XXVIII – Digital Marketing**

In dem [Vertiefungsmodul XXVIII "Digital Marketing" \(externer Link\)](https://www.fernuni-hagen.de/IWW/fileadmin/user_upload/Kurzportraits_NEU_100428/Olbrich/Kurzportrait_Digital_Marketing_XXVIII_10.01.2020.pdf) wird nach einer Einführung in die Besonderheiten der digitalen Transformation und die Teilbereiche des Digital Marketing ein Überblick über das Electronic Commerce gegeben, insbesondere mit Blick auf den Kauf bzw. Verkauf von Gütern und Dienstleistungen. Im Zentrum stehen hierbei das Anwendungsspektrum, die Akteure, das Kaufverhalten und die Nutzenpotenziale des Electronic Commerce. Darüber hinaus werden Online-Marktplätze, das Multichannel-Retailing, der Social Commerce und der Mobile Commerce vertieft. Anschließend werden die jüngeren netzbasierten Instrumente des Marketing, die unter dem Begriff des Online-Marketing zusammengefasst werden, vorgestellt. Dieses Modul dient insbesondere zur Spezialisierung mit Blick auf innovative distributionspolitische Ansätze und jüngere Entwicklungen zu Marketinginstrumenten, wie z. B. Bannerwerbung, E-Mail-Marketing, Affiliate-Marketing, Suchmaschinenmarketing, Mobile-Marketing und Social-Media-Marketing.

## **1. Überblick**

- 1.1. Lehrziele und behandelte Problembereiche des Digital Marketing
- 1.2. Digitale Transformation von Geschäftsmodellen und Digital Marketing

### **2. Electronic Commerce**

- 2.1. Anwendungsspektrum des Electronic Commerce
- 2.2. Akteure im Electronic Commerce
- 2.3. Kaufverhalten im Electronic Commerce
- 2.4. Nutzenpotenziale des Electronic Commerce
- 2.5. Spezielle Formen des Electronic Commerce

## **3. Online-Marketing**

- 3.1. Online-Marketing im Überblick
- 3.2. Bannerwerbung
- 3.3. E-Mail-Marketing
- 3.4. Affiliate-Marketing
- 3.5. Suchmaschinenmarketing
- 3.6. Mobile-Marketing
- 3.7. Social-Media-Marketing

# **Modul XXIX – Unternehmensmodellierung für das Digital Business**

Das Vertiefungsmodul XXIX "Unternehmensmodellierung für das Digital Business" **[\(externer Link\)](https://www.fernuni-hagen.de/IWW/fileadmin/user_upload/Kurzportraits_NEU_100428/Vertiefungsteil/ab_P39/XXIX-Kursportrait_NEU.pdf)** führt in die Unternehmensmodellierung für das Digital Business ein und zeigt auf, wie informationstechnische, organisatorische und betriebswirtschaftliche Sachzusammenhänge durch Unternehmensmodelle visualisiert, kommuniziert und besser durchdrungen werden können. Das Modul illustriert die Idee der Unternehmensmodellierung und ihre Anwendungspotenziale an Praxisbeispielen und thematisiert begriffliche, theoretische und methodische Grundlagen der Unternehmensmodellierung. Aufbauend auf diesen Grundlagen führt das Modul in den internationalen Modellierungsstandard ArchiMate® ein, mit dem Unternehmensmodelle erstellt und analysiert werden.

## **1. Einleitung**

- 2.1. Digital Business und die digitale Transformation
- 2.2. Unternehmensmodelle als Managementinstrument
- 2.3. Einführung und Einordnung der Unternehmensmodellierung
- 2.4. Unternehmensmodellierung im Praxiseinsatz

## **2. Grundlagen**

- 3.1. Modellbegriff, Modellverständnis, Abstraktion
- 3.2. Konzeptuelles Modell, Unternehmensmodell
- 3.3. Modellierungssprache, Modellierungsmethode
- 3.4. Modellierungstechniken, Modellierungsprinzipien

## **3. Unternehmensmodellierung mit ArchiMate**

- 3.1. Einführung in ArchiMate
- 3.2. Modellieren von Zielen und Strategien
- 3.3. Modellieren der Geschäftsebene
- 3.4. Modellieren der Anwendungsebene
- 3.5. Modellieren der Technologieebene
- 3.6. Anwendungen für das Digital Business

# **Modul XXX – Informationssysteme und digitale Transformation**

In dem Vertiefungsmodul XXX "Informationssysteme und digitale Transformation" **[\(externer Link\)](https://www.fernuni-hagen.de/IWW/fileadmin/user_upload/Kurzportraits_NEU_100428/Vertiefungsteil/ab_P39/Modul_XXX2019_IWW_Leseprobe2.pdf)** wird in die Veränderungen der Wertschöpfung durch die Digitalisierung sowie in die Anwendungsfeldern der digitalen Transformation eingeführt. Behandelt werden die vier industriellen Revolutionen, die den Fortschritt der Produktion prägten, sowie Informations- und Kommunikationstechnologien der vierten Revolution. Des Weiteren wird die Industrie 4.0 und mit ihr verbundene intelligente Dienste betrachtet. Ein Schwerpunkt des Moduls liegt auf den neuen Möglichkeiten in der Wertschöpfungskette durch die Digitalisierung. Den Abschluss des Studientextes bildet eine Einführung in das Thema IT-Sicherheit im spezifischen Kontext der digitalen Transformation.

### **1. Einleitung**

### **2. Die industriellen Revolutionen**

- 2.1. Die erste und zweite industrielle Revolution
- 2.2 …

## **3. Informations- und Kommunikationstechnologien der vierten industriellen Revolution**

3.1. Sensorik, Aktorik und Mikrocontroller

3.2 …

### **4. Industrie 4.0 und intelligente Dienste**

4.1. Von der Fertigungshierarchie zur vernetzten Fertigung

4.2 …

## **5. Neue Möglichkeiten in der Wertschöpfungskette durch die Digitalisierung im Rahmen von Industrie 4.0**

5.1. Grundlagen von Anwendungssystemen

5.2 …

### **6. IT-Sicherheit im Rahmen der digitalen Transformation**

6.1. IT-Sicherheit

6.2 …

# **Modul XXXI – Private Finance – Finanzgeschäfte privater Haushalte**

In dem Vertiefungsmodul XXXI "Private Finance – Finanzgeschäfte privater Haus**halte" [\(externer Link\)](https://www.fernuni-hagen.de/IWW/studieninhalte-pruefungen/kurzportraits-der-studienmodule.html)** werden ausgewählte Erkenntnisse und Methoden der betriebswirtschaftlichen Finanzierungstheorie auf die für private Haushalte typischen Finanzgeschäfte übertragen. Das Modul gliedert sich in drei große Blöcke. Nach einer allgemeinen Einführung machen wir Sie in **Kapitel 2** mit dem Girokonto und den Instrumenten des bargeldlosen Zahlungsverkehrs vertraut. Im **Kapitel 3** lernen Sie die wichtigsten Möglichkeiten der Finanzierung privater Haushalte kennen; das Spektrum der behandelten Instrumente reicht von dem traditionellen Bankkredit bis zum Leasing, insbesondere bei der Beschaffung von Automobilen. Sie lernen zudem ein theoretisch fundiertes und zugleich praktikables Konzept zur Beurteilung konkurrierender Finanzierungsmöglichkeiten kennen.

Im **Kapitel 4** stellen wir Ihnen verschiedene Formen der Vermögensanlage privater Haushalte vor, wobei wir uns auf finanzielle Ansprüche beschränken. Neben verschiedenen Formen von Bankguthaben vermitteln wir Ihnen vertiefte Einblicke in die Vermögensanlage bei Lebensversicherungen sowie in Form verschiedener Arten von Wertpapieren. Dabei verknüpfen wir auch hier die Erläuterung theoretischer Grundlagen mit der Darstellung praktischer Anwendungsmöglichkeiten.

### **1. Grundbegriffe**

### **2. Bargeldloser Zahlungsverkehr**

- 2.1 Das Girokonto
- 2.2 Die Instrumente des bargeldlosen Zahlungsverkehrs
- 2.3 Kontoauszug und Konto

### **3. Finanzierungsmöglichkeiten privater Haushalte**

- 3.1 Grundbegriffe
- 3.2 Ausgewählte Finanzierungsangebote 3.2.1 …
- 3.3 Kriterien zur Beurteilung von Kreditangeboten 3.3.1 …

### **4. Vermögensanlagen privater Haushalte**

- 4.1 Grundlagen
- 4.2 Vermögensanlagen bei Banken und Lebensversicherungen
- 4.3 …